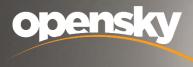

YOUR VISION.REALISED.

# **DCC – WTMP User Guidance Document**

DCC-WTMP User Manual Document – External User

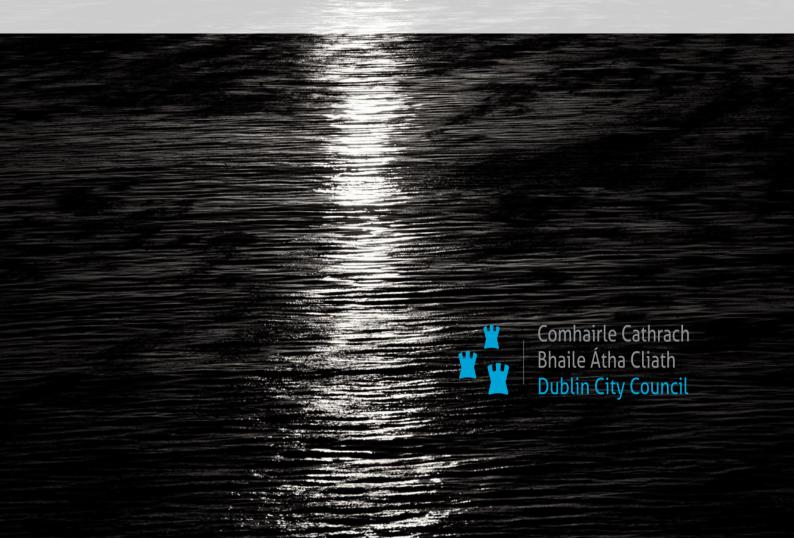

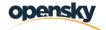

# Contents

| С  | ontents |                                      |
|----|---------|--------------------------------------|
| 1. | Intro   | duction2                             |
| 2. | Use     | r Registration and Setup             |
|    | 2.1     | Registering an Account               |
|    | 2.2     | Navigating the User Interface        |
| 3. | Was     | te Transfer Forms                    |
|    | 3.1     | Search WTF Screen 10                 |
|    | 3.2     | Purchase WTF12                       |
|    | 3.3     | Use a WTF                            |
|    | 3.4     | Edit a WTF                           |
|    | 3.5     | View a WTF                           |
|    | 3.6     | Receive a WTF                        |
|    | 3.7     | View the history of a WTF            |
| 4. | Gre     | en List Waste (GLW)                  |
| 5. | Trar    | sfrontier Shipments (TFS)            |
|    | 5.1     | Requesting a TFS Notification Number |
|    | 5.2     | Creating a TFS Movement              |
| 6. | Glos    | ssary                                |
|    | 6.1     | Terminology                          |
|    | 6.2     | Abbreviations                        |

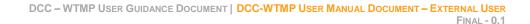

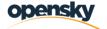

# 1. Introduction

Welcome to the user manual for the Waste Transfer Management Portal (WTMP). This document has been created to guide you through the processes related to external users within WTMP. Developed on the robust .NET framework, WTMP offers a user-friendly interface and a range of powerful features to streamline waste management operations for both internal and external stakeholders.

In this user manual, we will focus on the functionalities designed specifically for external users. These users may include waste notifiers, brokers, consignees and other entities involved in waste shipments and transfers. By following the step-by-step instructions and explanations provided, you will be able to navigate the WTMP system, access relevant tools, and effectively complete your regulatory obligations.

WTMP covers three main process areas

- Waste Transfer Forms (WTF)
- Trans Frontier Shipments (TFS)
- Green List Waste (GLW)

The manual will cover various processes related to external users, such as creating user accounts, creating and using WTFs, submitting GLW reports and requesting TFS notification numbers.

A user may have a profile in the system that allows them to access one, two or all three of the different process areas depending on their business needs. Additionally, this guide addresses common issues and provides troubleshooting guidelines to ensure a smooth user experience throughout your engagement with WTMP.

# 2. User Registration and Setup

### 2.1 Registering an Account

- This section applies to the following front office users for the 'Go-Live' period of WTMP that have supplied registration details to the NTFSO in advance of 'Go-Live' and have been created in the back office
  - WTF Notifiers and Consignees
  - Broker/Dealers for GLW and TFS shipments
- Once the account is approved, the system will send an email to the user's email address which includes instructions regarding setting up the password and login to the system.

| Friday, June 02                                   | onotreply@opensky.systems><br>2, 2023 3:06:07 PM                                                                                                    |
|---------------------------------------------------|----------------------------------------------------------------------------------------------------|
| 6                                                 |                                                                                                    |
| Your regis<br>email add<br>account a<br>qa.uatope | Registration Approved<br>stration to WTMP portal is approved by administrator. Your user ID is the<br>tress registered at the time of registration.Follow the link to activate your<br>and setup the password: http://wtmp-<br>enskydata.com/Microsoftidentity/Account/ResetPassword<br>u, Dublin City Council |
|                                                   | Your regis<br>email add<br>account a<br>qa.uatope                                                                                                    |

- User will use the URL/link in the email to setup a password.
- User will input the email address and click Send Verification Code button

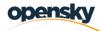

| Comhairle Cathrach<br>Bhaile Abha Cliath<br>Dublin City Council                                                                                      | Welcome to WTMP - Waste Transfer Management Porta                                                                                                    |
|----------------------------------------------------------------------------------------------------|----------------------------------------------------------------------------------------------------|
| Cancel lease provide the following details. erification is necessary. Please click Send button. testbrokerdealer1@yopmail.com Send verification code | Dublin City Council's Waste Transfer Management Portal (WTMP) provides access to range of services regulated by the National Transford you may access these forms and options by logginginto the system, if you already have a registered user account. In case you do not For more information on the National Transfordier Shipment (TFS) Office services, see www.nationalffs.ie,         Should you have any further queries, please contact us by phone or through the following email addresses:         National Transfordier Shipment Office         Phone: (01) 222 4700 |
|                                                                                                    | Email Addresses:<br>TFS notification and green-list queries: <u>nationaltfs@dublincity.ie</u><br>TFS certificates: <u>tfscerts@dublincity.ie</u><br>Waste Transfer Forms: <u>wrms@dublincity.ie</u>                                                                                                    |
|                                                                                                    |                                                                                                    |

• System will send a verification code and navigates user to next page as below

| Alas O aller emo                                                                      | rgad@yopmail.com/D                                                                                                    | < Cancel                                                                                | Dublin City Council's Waste Transfer Management Portal (WTMP) provides access to range of services regul                                                                                                    |
|---------------------------------------------------------------------------------------|----------------------------------------------------------------------------------------------------|-----------------------------------------------------------------------------------------|----------------------------------------------------------------------------------------------------|
| C / ( pape 1 ) - Emails C                                                             | Opensky Data Systems WTMP (qa) account email verification code                                                                                       | Please provide the following details.<br>Verification code has been sent to your inbox. | You may access these forms and options by logginginto the system, if you already have a registered user ac<br>please register through the <b>Register</b> option on the left hand-iside menu.<br>For more information on the National Titenforetier Shipment (TFS) Office services, see <u>www.nationalfs.ee</u>           |
| Microsoft on behalf of Ope <sup>15,21</sup><br>Opensky Data Systems WTMP (qs) account | Microsoft on behalf of Opensky Data Systems WTMP (qa) <pre>cmsonlineservicesteam@microsoftonline.com&gt;     OFriday. June 02, 2023 3:21:48 PM</pre> | Please copy it to the input box below.<br>testbrokerdealer1@yopmail.com                 | For more information on the hadron of mession and apprend on provide any other service, see international to the<br>Should you have any further queries, please contact us by phone or through the following email addresses:                                                                                              |
| Osdo. Test 15 08<br>WTMP: Registration Approved                                       | Certify your email address Tranks for verifying your testinskerideater (Byopmal.com account) Tour code is 000886                                     | 030645<br>Venity code Sand new code<br>Continue                                         | National Analysisment Cificie<br>Prome ( <u>117, 222, 470</u> )<br>Email Alexanon and gream fuit queries <u>pationality field delivery</u><br>175 certification and gream fuit queries <u>pationality field delivery</u><br>175 certification <u>sums Gould Adventury</u><br>Waste Tuanyler Forms <u>sums Gould rockup</u> |
|                                                                                       | Sincerely.<br>Opensity Data Systems WTMP (qa)                                                                                                    |                                                                                         |                                                                                                    |

Users will input the verification code and click Verify Code button

| E Shaile Átha Cliath<br>Dublin City Council                                          | Welcome to WTMP - Waste Transfer Ma                                                                                                    |  |  |  |  |
|--------------------------------------------------------------------------------------|----------------------------------------------------------------------------------------------------|--|--|--|--|
| Cancel                                                                               | Dublin City Council's Waste Transfer Management Portal (WTMP) provides access                                                                                     |  |  |  |  |
| ease provide the following details.                                                  | You may access these forms and options by logginginto the system, if you alread<br>please register through the <b>Register</b> option on the left hand-side menu. |  |  |  |  |
| rification code has been sent to your inbox.<br>ease copy it to the input box below. | For more information on the National Transfrontier Shipment (TFS) Office service                                                                                  |  |  |  |  |
| testbrokerdealer1@yopmail.com                                                        | Should you have any further queries, please contact us by phone or through the                                                                                    |  |  |  |  |
|                                                                                      | National Transfrontier Shipment Office                                                                                                    |  |  |  |  |
| 090846                                                                               | Phone: (01) 222 4700                                                                                                    |  |  |  |  |
| Verify code Send new code                                                            | Email Addresses:                                                                                                    |  |  |  |  |
|                                                                                      | TFS notification and green-list queries: nationaltfs@dublincity.ie                                                                                                |  |  |  |  |
|                                                                                      | TFS certificates: tfscerts@dublincity.ie                                                                                                    |  |  |  |  |
|                                                                                      | Waste Transfer Forms: wrms@dublincity.ie                                                                                                    |  |  |  |  |
|                                                                                      |                                                                                                    |  |  |  |  |
|                                                                                      |                                                                                                    |  |  |  |  |

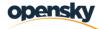

- System will navigate users to the next page
- User will input the email address they supplied in advance to the NTFSO and will click the continue button. The system will navigate users to the next page

| Comhairle Cathrach<br>Bhaile Atha Cliath<br>Dublin City Council                                                                 | Welcome to WTMP - Waste Transfer                                                                                                    |
|----------------------------------------------------------------------------------------------------|----------------------------------------------------------------------------------------------------|
| Cancel<br>lease provide the following details.<br>mail address verified. You can now continue.<br>testbrokerdealer1@yopmail.com | Dublin City Council's Waste Transfer Management Portal (WTMP) pro<br>You may access these forms and options by logginginto the system, i<br>please register through the <b>Register</b> option on the left hand-side me<br>For more information on the National Transfrontier Shipment (TFS) O<br>Should you have any further queries, please contact us by phone or t |
| Change e-mail                                                                                                    | National Transfrontier Shipment Office Phone: (01) 222 4700                                                                                                    |
| Continue                                                                                                    | Email Addresses:<br>TFS notification and green-list queries: <u>nationaltfs@dublincity.ie</u><br>TFS certificates: <u>tfscerts@dublincity.ie</u><br>Waste Transfer Forms: <u>wrms@dublincity.ie</u>                                                                                                    |
|                                                                                                    |                                                                                                    |

• In the page below, users will fill the new password and confirm new password fields and click continue to setup a password

| ¥ Combaile Cabrach<br>≌ ≝ Baile Atha Cliath<br>Dublin City Council | Welcome to WTMP - Waste Transfer Management Portal                                                                                                    |
|--------------------------------------------------------------------|----------------------------------------------------------------------------------------------------|
| Cancel                                                             | Dublin City Council's Waste Transfer Management Portal (WTMP) provides access to range of services regulated by the National Transfrontier Shipment Office (N                                                                                     |
| lease provide the following details.                               | You may access these forms and options by logginginto the system, if you already have a registered user account. In case you do not have a registered user acco<br>please register through the <b>Register</b> option on the left hand-side menu. |
| New Password                                                       | For more information on the National Transfrontier Shipment (TFS) Office services, see <u>www.nationaltfs.ie.</u>                                                                                                    |
|                                                                    | Should you have any further queries, please contact us by phone or through the following email addresses:                                                                                                    |
| Confirm New Password                                               | National Transfrontier Shipment Office                                                                                                    |
|                                                                    | Phone: (01) 222 4700                                                                                                    |
| Continue                                                           |                                                                                                    |
|                                                                    | Email Addresses:                                                                                                    |
|                                                                    | TFS notification and green-list queries: <u>nationaltfs@dublincity.ie</u>                                                                                                    |
|                                                                    | TFS certificates: <u>tfscerts@dublincity.ie</u>                                                                                                    |
|                                                                    | Waste Transfer Forms: <u>wrms@dublincity.ie</u>                                                                                                    |
|                                                                    |                                                                                                    |
|                                                                    |                                                                                                    |
|                                                                    |                                                                                                    |
|                                                                    |                                                                                                    |

• After password setup, users will be able to login to the system.

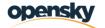

# 2.2 Navigating the User Interface

- User will navigate to the WTMP homepage web address TBC
- These steps apply for all external users: WTF, GLW and TFS
- The Cookie policy pop-up will be shown as a window in the screen and the user will be able to manage their cookie preferences.

| Sign in with your email address | Dublin City Council's Waste 1                                      |                                                                           | ) provides access to range of ser | rices regulated by the National Transfr |                                                        |
|---------------------------------|--------------------------------------------------------------------|---------------------------------------------------------------------------|-----------------------------------|-----------------------------------------|--------------------------------------------------------|
| mail Address                    | You may access these forms<br>the <b>Register</b> option on the le |                                                                           | em, if you already have a registe | ed user account. In case you do not ha  | ave a registered user account, please register through |
|                                 |                                                                    | National Transfrontier Shipment (T<br>queries, please contact us by phone |                                   |                                         |                                                        |
| assword 💿                       | should you have any further                                        | queries, please contact us by priori                                      | e or through the following email  | audresses:                              |                                                        |
| Sign in                         |                                                                    |                                                                           |                                   | Powered by Cockiebot X                  |                                                        |
|                                 | Consent                                                            | Deta                                                                      | ils                               | About                                   |                                                        |
|                                 |                                                                    | Preferences                                                               | Statistics                        | Marketing                               |                                                        |
|                                 | Necessary                                                          |                                                                           |                                   |                                         |                                                        |
| [                               | Deny                                                               | Allow se                                                                  | lection                           | Allow all                               |                                                        |

• User will input email and password, and click Sign-in

| Comhairle Cathrach<br>Dublin City Council                                                       | Welcome to WTMP - Waste Transfer Management Portal                                                                                                    |  |  |  |  |
|-------------------------------------------------------------------------------------------------|----------------------------------------------------------------------------------------------------|--|--|--|--|
| Sign in with your email address<br>testexternalconsignee1@yopmail.com                           | Dublin City Council's Waste Transfer Management Portal (WTMP) provides access to range of services regulated by the National<br>You may access these forms and options by logginginto the system, if you already have a registered user account. In case you do<br>the <b>Register</b> option on the left hand-side menu.<br>For more information on the National Transfrontier Shipment (TFS) Office services, see <u>www.nationaltfs.ie</u> .<br>Should you have any further queries, please contact us by phone or through the following email addresses: |  |  |  |  |
| Sign in                                                                                         | National Transfrontier Shipment Office Phone: (01) 222 4700                                                                                                    |  |  |  |  |
| got your password?<br>gister<br>Sign in with your social account<br>Dublin City Council account | Email Addresses:<br>TFS notification and green-list queries: <u>nationaltfs@dublincity.ie</u><br>TFS certificates: <u>tfscerts@dublincity.ie</u><br>Waste Transfer Forms: <u>wrms@dublincity.ie</u>                                                                                                    |  |  |  |  |
|                                                                                                 |                                                                                                    |  |  |  |  |

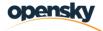

• For first time sign-in, the system will ask the user to setup multi-factor authentication for their account

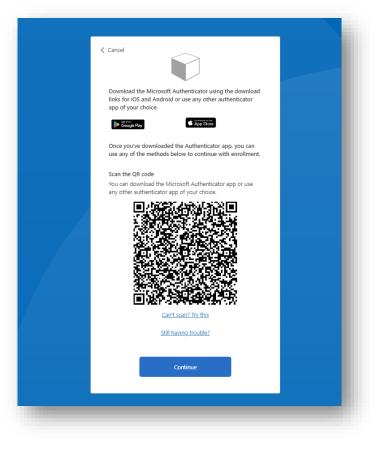

- To do that; the user must first download the Microsoft Authenticator application from Google Play Store or Apple App Store
- Once downloaded, click Add Account

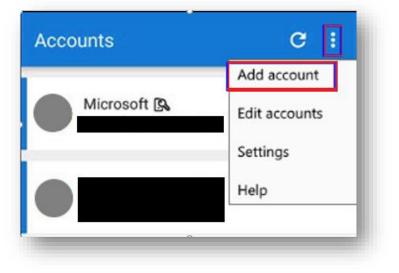

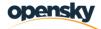

• Choose Work or School Account, and choose scan QR code

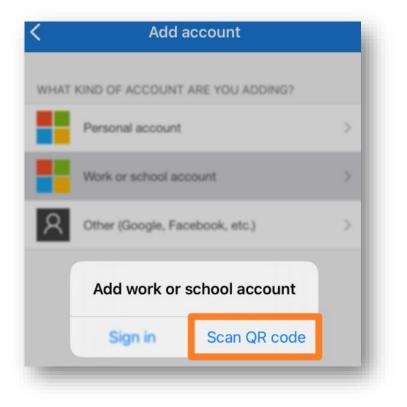

- Scan the QR code that is displayed on the WTMP screen, click continue
- System will ask for the code that will appear in the Microsoft authenticator app. Type in the code and click Verify

| Cancel Concel Co |  |
|----------------------------------------------------------------------------------------------------|--|

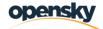

- You will be asked for a code from the Microsoft Authenticator app each time you login to WTMP
- When you login you are directed to the Dashboard page which displays your most recent records for each part of WTMP that you have access to

| TF Number   | WTF Status                                | Notifier Name                                               | Consignee Name                                                                                                    | Type of Collections                                                                                                    | Local Authority                                                                                                    | Date Shipped                                                                                                    | Date Received                                                                                                    | Haulier                                                                                                    |
|-------------|-------------------------------------------|-------------------------------------------------------------|----------------------------------------------------------------------------------------------------|----------------------------------------------------------------------------------------------------|----------------------------------------------------------------------------------------------------|----------------------------------------------------------------------------------------------------|----------------------------------------------------------------------------------------------------|----------------------------------------------------------------------------------------------------|
| GY0002      | COMPLETED                                 | notifiercompany                                             | consignee                                                                                                    | Single Collection                                                                                                    | Galway County Council                                                                                                    | 27/10/2022                                                                                                    | 28/10/2022                                                                                                    | -                                                                                                    |
| CW040423001 | DRAFT                                     | notifiercompany                                             | Kilmallock WWTP                                                                                                    |                                                                                                    | Carlow County Council                                                                                                    |                                                                                                    |                                                                                                    |                                                                                                    |
| KK040423001 | DRAFT                                     | notifiercompany                                             | Kilmallock WWTP                                                                                                    |                                                                                                    | Kilkenny County Council                                                                                                    |                                                                                                    |                                                                                                    |                                                                                                    |
| KK040423002 | DRAFT                                     | notifiercompany                                             | Kilmallock WWTP                                                                                                    |                                                                                                    | Kilkenny County Council                                                                                                    |                                                                                                    |                                                                                                    |                                                                                                    |
| KK040423003 | DRAFT                                     | notifiercompany                                             | Kilmallock WWTP                                                                                                    |                                                                                                    | Kilkenny County Council                                                                                                    |                                                                                                    |                                                                                                    |                                                                                                    |
|             | CW040423001<br>KK040423001<br>KK040423002 | CW040423001 DRAFT<br>KI040423001 DRAFT<br>KI040423002 DRAFT | CW040423001         DRAFT         notifiercompany           KX040423001         DRAFT         notifiercompany           KX040423002         DRAFT         notifiercompany | DRAFT         notifiercompany         Kilmallock WWTP           KXX4422001         DRAFT         notifiercompany         Kilmallock WWTP           KXX4422002         DRAFT         notifiercompany         Kilmallock WWTP           KXX4422002         DRAFT         notifiercompany         Kilmallock WWTP | DRAFT         notifiercompany         Kilmallock WWTP         -           KIXB422001         DRAFT         notifiercompany         Kilmallock WWTP         -           KIXB422002         DRAFT         notifiercompany         Kilmallock WWTP         - | DRAFT         notifiercompany         Kilmalick WWTP         Carlow County Council           KIXIA423001         DRAFT         notifiercompany         Kilmalick WWTP         Killenny County Council           KIXIA423002         DRAFT         notifiercompany         Kilmalick WWTP         Killenny County Council           KIXIA423002         DRAFT         notifiercompany         Kilmalick WWTP         Killenny County Council | DRAFT         notifiercompany         Kilmallock WWTP         Carlow County Council         -           KX84423001         DRAFT         notifiercompany         Kilmallock WWTP         Kilkenny County Council         -           KX84423002         DRAFT         notifiercompany         Kilmallock WWTP         Kilkenny Councyl         -           KX84423002         DRAFT         notifiercompany         Kilmallock WWTP         Kilkenny Councyl         - | DRAFT         notifiercompany         Kilmallock WWTP         Carlow County Council         -           KKIA423001         DRAFT         notifiercompany         Kilmallock WWTP         Killenny County Council         -           KKIA423002         DRAFT         notifiercompany         Kilmallock WWTP         Killenny Councy         Killenny Councy         - |

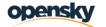

# 3. Waste Transfer Forms

### 3.1 Search WTF Screen

- In the screen below you can search for WTF records by using the fields on top of the search page
- User will click the search button to retrieve the results

| board            | Traste transfer                                                                        | Form                                      |                                                                          |                                                               |                            |                     |                      |                                                                                                    |           |                                    |                            |             | +                                                                                                    | Purchase WI             | F  |
|------------------|----------------------------------------------------------------------------------------|-------------------------------------------|--------------------------------------------------------------------------|---------------------------------------------------------------|----------------------------|---------------------|----------------------|----------------------------------------------------------------------------------------------------|-----------|------------------------------------|----------------------------|-------------|----------------------------------------------------------------------------------------------------|-------------------------|----|
| te Transfer Form | WTF Number                                                                             |                                           |                                                                          |                                                               | WTF Status                 |                     | Noti                 | ier Name                                                                                                    |           |                                    | Consignee Name             |             |                                                                                                    |                         |    |
|                  | Search for WTF #                                                                       | Number                                    |                                                                          |                                                               | Select                     |                     | ♥ Se                 | arch for Notifier                                                                                                    |           |                                    | Search for Consignee       |             |                                                                                                    |                         |    |
|                  | Waste Generator /                                                                      | Producer                                  |                                                                          |                                                               | Type of Collections        |                     | LoW                  | N Codes                                                                                                    |           |                                    | Haulier                    |             |                                                                                                    |                         |    |
|                  | Search for Waste                                                                       | e Generator                               |                                                                          |                                                               | Date Shipped To Da         |                     | ×                    | Select •                                                                                                    |           | •                                  | Search for Waste Generator |             |                                                                                                    |                         |    |
|                  | Date Shipped From                                                                      | n                                         |                                                                          |                                                               |                            |                     |                      | Date Received From                                                                                                    |           |                                    | Date Received To           |             |                                                                                                    |                         | _  |
|                  |                                                                                        |                                           |                                                                          |                                                               |                            |                     | 8                    |                                                                                                    |           | 8                                  |                            |             |                                                                                                    |                         | 8  |
|                  | Local Authority of                                                                     | Waste Origin                              |                                                                          |                                                               |                            |                     |                      |                                                                                                    |           |                                    |                            |             |                                                                                                    |                         |    |
|                  | Select                                                                                 |                                           |                                                                          | *                                                             |                            |                     |                      |                                                                                                    |           |                                    |                            |             |                                                                                                    |                         |    |
|                  |                                                                                        |                                           |                                                                          |                                                               |                            |                     |                      |                                                                                                    |           |                                    |                            |             |                                                                                                    |                         | _  |
|                  |                                                                                        |                                           |                                                                          |                                                               |                            |                     |                      |                                                                                                    |           |                                    |                            |             | × Reset                                                                                                    | <b>Q</b> , Sear         | th |
|                  | Results                                                                                |                                           |                                                                          |                                                               |                            |                     |                      |                                                                                                    |           |                                    |                            |             |                                                                                                    | Export G                | id |
|                  | WTF Number                                                                             | WTF Status                                | Notifier Name                                                            | Consignee Name                                                | Waste Generator / Producer | Type of Collections | LoW Codes            | Local Authority of Waste Origin                                                                                              | Reference | Date Shipped                       | Date Received by Consignee | Haulier     | Actions                                                                                                    |                         |    |
|                  | GY0001                                                                                 | REJECTED                                  | notifiercompany                                                          | consignee                                                     |                            | Multiple Collection | 01 03 05*            | Galway County Council                                                                                                    |           | 10/03/2023                         | -                          | -           | Q 3                                                                                                    |                         |    |
|                  | GY0002                                                                                 | COMPLETED                                 | notifiercompany                                                          | consignee                                                     | consigne2                  | Single Collection   | 01 03 04°, 01 03 07° | Galway County Council                                                                                                    | sdgsdg    | 27/10/2022                         | 28/10/2022                 |             | Q 3                                                                                                    | )                       |    |
|                  | WW281022001                                                                            | DRAFT                                     | notifiercompany                                                          | consignee                                                     |                            |                     |                      | Wicklow County Council                                                                                                    |           | 28/10/2022                         |                            |             | × 0                                                                                                    | ( <b>Q</b> )            |    |
|                  |                                                                                        |                                           |                                                                          |                                                               |                            |                     |                      | Wicklow County Council                                                                                                    |           | 28/10/2022                         |                            |             | × 0                                                                                                    | ( <b>Q</b> ))           |    |
|                  | WW281022002                                                                            | DRAFT                                     | notifiercompany                                                          | consignee                                                     |                            |                     |                      |                                                                                                    |           |                                    |                            |             |                                                                                                    |                         |    |
|                  | WW281022002<br>WW281022003                                                             | DRAFT<br>DRAFT                            | notifiercompany                                                          | consignee                                                     |                            |                     |                      | Wicklow County Council                                                                                                    |           | 28/10/2022                         |                            |             | Image: Contract of the second second seco |                         |    |
|                  |                                                                                        |                                           |                                                                          |                                                               |                            |                     |                      |                                                                                                    |           | 28/10/2022                         |                            |             |                                                                                                    |                         |    |
|                  | WW281022003                                                                            | DRAFT                                     | notifiercompany                                                          | consignee                                                     |                            |                     |                      | Wicklow County Council                                                                                                    |           |                                    |                            | •           | × 0                                                                                                    | 1 9 9                   |    |
|                  | WW281022003<br>WW281022004                                                             | DRAFT<br>DRAFT                            | notifiercompany<br>notifiercompany                                       | consignee<br>consignee<br>consignee                           |                            |                     |                      | Wicklow County Council<br>Wicklow County Council                                                                             |           | 28/10/2022                         |                            | •           | ~ 0<br>~ 0                                                                                                    | ( <b>Q</b> )            |    |
|                  | WW281022003<br>WW281022004<br>WW281022005                                              | DRAFT<br>DRAFT<br>DRAFT                   | notifiercompany<br>notifiercompany<br>notifiercompany                    | consignee<br>consignee<br>consignee<br>consignee              |                            |                     |                      | Wicklow County Council<br>Wicklow County Council<br>Wicklow County Council                                                   |           | 28/10/2022<br>28/10/2022           | -<br>-                     | •           | ~ 0<br>~ 0                                                                                                    | 1 Q D<br>1 Q D<br>1 Q D |    |
|                  | WW281022003<br>WW281022004<br>WW281022005<br>CW150223001                               | DRAFT<br>DRAFT<br>DRAFT<br>DRAFT          | notifiercompany<br>notifiercompany<br>notifiercompany<br>notifiercompany | consignee<br>consignee<br>consignee<br>consignee<br>consignee |                            |                     |                      | Wicklow County Council<br>Wicklow County Council<br>Wicklow County Council<br>Carlow County Council                          |           | 28/10/2022<br>28/10/2022<br>-      | -<br>-                     | •<br>•<br>• |                                                                                                    | (                       |    |
|                  | WW281022003<br>WW281022004<br>WW281022005<br>CW150223001<br>CW150223002<br>CW150223003 | DRAFT<br>DRAFT<br>DRAFT<br>DRAFT<br>DRAFT | notifiercompany<br>notifiercompany<br>notifiercompany<br>notifiercompany | consignee<br>consignee<br>consignee<br>consignee<br>consignee |                            |                     |                      | Wicklow County Council<br>Wicklow County Council<br>Wicklow County Council<br>Carlow County Council<br>Carlow County Council |           | 28/10/2022<br>28/10/2022<br>-<br>- | •<br>•<br>•                | •<br>•<br>• |                                                                                                    | 1 Q D<br>1 Q D<br>1 Q D |    |

• System will provide an export option, once the user clicks the Export Grid button below. The system will generate an excel document containing the results in the search screen

| Contractor Carlouit<br>Basto Atta Class<br>Basto City Council | 5               |                 |                 |                |            |               |        |                    |           | Welcom     | (notifiercom |             | IST 1    | • •         | v 💞<br>Clipboard fa                |                    |                 | * ⊡ ⊡   ∛> -<br>5 Algement 5                       | Number %                  |                     | xmat× &v<br>kīts Editing | Analyze Scrutturty Get Ara<br>Data - Data<br>Analysis Sensitivity Jira Cloud |
|---------------------------------------------------------------|-----------------|-----------------|-----------------|----------------|------------|---------------|--------|--------------------|-----------|------------|--------------|-------------|----------|-------------|------------------------------------|--------------------|-----------------|----------------------------------------------------|---------------------------|---------------------|--------------------------|------------------------------------------------------------------------------|
| 100                                                           |                 |                 |                 |                |            |               |        |                    |           |            |              |             |          |             |                                    | X V K              | WTF Number      | -                                                  |                           |                     |                          |                                                                              |
| «                                                             |                 |                 |                 |                |            |               |        |                    |           |            |              |             | _        | _           |                                    |                    |                 |                                                    |                           |                     |                          |                                                                              |
| nhiboard                                                      | Waste Transf    | er Form         |                 |                |            |               |        |                    |           |            |              |             | + Pur    | chase WTF   | A A                                | B<br>WITE Strature | C Notifier Name | Consignee Name                                     | Waste Generator/Produce   | Type of Collections | G                        | H<br>Local Authority of Waste Origin                                         |
|                                                               | WTF Number      |                 |                 | WTF Status     |            |               | Net    | fier Name          |           |            | Consignee    | Name        |          |             | 2 (5)(0001                         | REJECTED           | notifiercompany |                                                    | · White Mederato/Medicate | Multiple Collection |                          | Galway County Council                                                        |
|                                                               | Search for WT   |                 |                 | Select         |            |               |        | arch for Notif     |           |            |              | or Consign  |          |             | 3 GY0002                           | COMPLETED          |                 |                                                    | consigne2                 | Single Collection   | 01 03 04*, 01 03 07*     |                                                                              |
|                                                               | search for Wi   | r Number        |                 | ··· Select ··· |            |               | - 54   | arch for Noth      | 107       |            | Search to    | ar Contaign | 00       |             | 4 WW281022001                      | ACTIVE             | notifiercompany |                                                    |                           | Single Collection   | 01 03 05*                | Wicklow County Council                                                       |
|                                                               | Waste Generato  | r / Producer    |                 | Type of Coller | tions      |               | Low    | Codes              |           |            | Haufier      |             |          |             | 5 WW281022002<br>6 WW281022003     | DRAFT              | notifiercompany |                                                    |                           |                     |                          | Wicklow County Council<br>Wicklow County Council                             |
|                                                               | Search for Wa   | te Generator    |                 | Select         |            |               |        | Select             |           |            | Search fr    | or Waste G  | enerator |             | 7 WW281022005                      |                    | notifiercompany |                                                    |                           |                     |                          | Wicklow County Council<br>Wicklow County Council                             |
|                                                               |                 |                 |                 |                |            |               |        |                    |           |            |              |             |          |             | 8 WW281022005                      |                    | notifiercompany |                                                    |                           |                     |                          | Wicklow County Council                                                       |
|                                                               | Date Shipped Fr | om              |                 | Date Shipped   | To         |               | Date   | Received Fro       | -         |            | Date Recei   | ved To      |          |             | 9 CW150223001                      | DRAFT              | notifiercompany |                                                    |                           |                     |                          | Carlow County Council                                                        |
|                                                               |                 |                 |                 |                |            |               |        |                    |           |            |              |             |          |             | 10 CW150223002                     | DRAFT              | notifiercompany |                                                    |                           |                     |                          | Carlow County Council                                                        |
|                                                               |                 |                 |                 |                |            |               |        |                    |           |            |              |             |          |             | 11 CW150223003                     | DRAFT              | notifiercompany |                                                    |                           |                     |                          | Carlow County Council                                                        |
|                                                               | Local Authority | of Waste Origin | I               |                |            |               |        |                    |           |            |              |             |          |             | 12 CW150223004<br>13 CW150223005   | DRAFT              | notifiercompany |                                                    |                           |                     |                          | Carlow County Council<br>Carlow County Council                               |
|                                                               | Select          |                 | ~               |                |            |               |        |                    |           |            |              |             |          |             | 14 CW040423003                     | DRAFT              |                 | Kilmallock WWTP                                    |                           |                     |                          | Carlow County Council                                                        |
|                                                               |                 |                 |                 |                |            |               |        |                    |           |            |              |             |          |             | 15 KK040423001                     | ORAFT              | notifiercompany | Kilmallock WWTP                                    |                           |                     |                          | Kilkenny County Council                                                      |
|                                                               |                 |                 |                 |                |            |               |        |                    |           |            |              |             |          |             | 16 KK040423002                     | DRAFT              |                 | Kilmallock WWTP                                    |                           |                     |                          | Kilkenny County Council                                                      |
|                                                               |                 |                 |                 |                |            |               |        |                    |           |            |              |             | Reset    | Q, Search   | 17 KK040423003                     | DRAFT              |                 | Kilmallock WWTP                                    |                           |                     |                          | Kilkenny County Council                                                      |
|                                                               | Results         |                 |                 |                |            |               |        |                    |           |            |              |             |          | Deport Grid | 38 KK040423004<br>39 KK040423005   | DRAFT              |                 | Kilmallock WWTP<br>Kilmallock WWTP                 |                           |                     |                          | Kilkenny County Council<br>Kilkenny County Council                           |
|                                                               | nesures         |                 |                 |                |            |               |        |                    |           |            |              |             | -        | Opon Geo    | 20 CE240523001                     | DRAFT              |                 | Mallow recycling Centre                            |                           |                     |                          | Clare County Council                                                         |
|                                                               |                 |                 |                 |                |            |               |        |                    |           |            |              |             |          | 0           | 21 CE240523002                     | DRAFT              |                 | Mallow recycling Centre                            |                           |                     |                          | Clare County Council                                                         |
|                                                               |                 |                 |                 | Consignee      | Waste      | Type of       | Low    | Local<br>Authority |           | Date       | Date         |             |          |             | 22 CW240523001                     | DRAFT              |                 | Mallow recycling Centre                            |                           |                     |                          | Carlow County Council                                                        |
|                                                               | WTF Number      | WTF Status      | Notifier Name   | Name           | Generator  | / Collections |        |                    | Reference | Shipped    | Received by  | Haulier     | Actions  |             | 23 CN240523001                     | DRAFT              |                 | Mallow recycling Centre                            |                           |                     |                          | Cavan County Council                                                         |
|                                                               |                 |                 |                 |                | Producer   |               |        | Origin             |           |            | Consignee    |             |          |             | 24 CN240523002                     | DRAFT              |                 | Mallow recycling Centre                            |                           |                     |                          | Cavan County Council                                                         |
|                                                               | GY0001          | BE LECTED.      | notifiercompan  |                |            | Multiple      | 01 03  | Galway             |           | 10/03/2023 |              |             | 9.5      |             | 25 CN240523003<br>25 CN240523004   | DRAFT              |                 | Mallow recycling Centre                            |                           |                     |                          | Cavan County Council                                                         |
|                                                               | 010001          | REJECTED        | nounecompan     | y consignee    |            | Collection    |        | County             |           | 10/03/2023 |              |             | 4 3      | ,<br>,      | 25 CN240523004<br>27 CN240523005   | DRAFT              |                 | Mallow recycling Centre<br>Mallow recycling Centre |                           |                     |                          | Cavan County Council<br>Cavan County Council                                 |
|                                                               |                 |                 |                 |                |            |               |        | Council            |           |            |              |             |          |             | 28 CN240523005                     | DRAFT              |                 | Ballyshannon WWTP                                  |                           |                     |                          | Cavan County Council                                                         |
|                                                               | GV0002          | COMPLETED       | notifiercompany | . considered   | enacione?  | Kanla         | 01.03  | Galway             | ninda     | 27/10/2022 | 28/20/2022   |             | 0 5      |             | 20 CN240523007                     | ORAFT              |                 | Ballyshannon WWTP                                  |                           |                     |                          | Cavan County Council                                                         |
|                                                               | 010002          | COMPLETED       | nounecompan     | y consignee    | consigned. | Collection    |        |                    | sugsug    | LIT NYEVEL | any royavaa  |             | 4 3      | ,<br>       | 30 CN240523008                     | DRAFT              |                 | Ballyshannon WWTP                                  |                           |                     |                          | Cavan County Council                                                         |
|                                                               |                 |                 |                 |                |            |               | 03 07* | Council            |           |            |              |             |          |             | 31 CN240523009                     | DRAFT              |                 | y Ballyshannon WWTP                                |                           |                     |                          | Cavan County Council                                                         |
|                                                               | WW281022001     | ACTIVE          | notifiercompan  | v consignee    |            | Single        | 01.03  | Wicklow            |           | 26/05/2023 |              |             |          | 6 9 3       | 32 CN240523010<br>33 CE240523002   | DRAFT              |                 | y Ballyshannon WWTP<br>y Ballyshannon WWTP         |                           |                     |                          | Cavan County Council<br>Clare County Council                                 |
|                                                               |                 |                 |                 | ,              |            | Collection    |        | County             |           |            |              |             |          |             | 34 CE240523002                     | DRAFT              |                 | y Ballyshannon WWTP                                |                           |                     |                          | Clare County Council                                                         |
|                                                               |                 |                 |                 |                |            |               |        | Council            |           |            |              |             |          |             | 35 CE240523004                     | DRAFT              |                 | Ballyshannon WWTP                                  |                           |                     |                          | Clare County Council                                                         |
|                                                               | WW281022003     | DRAFT           | notifiercompany | v consignee    |            |               |        | Wicklow            |           | 28/10/2022 |              |             | ~ 0      | 601         | 36 CE240523005                     | DRAFT              |                 | Ballyshannon WWTP                                  |                           |                     |                          | Clare County Council                                                         |
|                                                               |                 |                 |                 | ,,             |            |               |        | County             |           |            |              |             |          |             | 37 CE240523006                     | DRAFT              |                 | g Ballyshannon WWTP                                |                           |                     |                          | Clare County Council                                                         |
|                                                               |                 |                 |                 |                |            |               |        | Council            |           |            |              |             |          |             | 38 MN250523001                     | DRAFT              | notifiercompany |                                                    |                           |                     |                          | Monaghan County Council                                                      |
|                                                               | WW281022003     | DRAFT           | notifiercompan  | v consignee    |            |               |        | Wicklow            |           | 28/10/2022 |              |             | ~ 0      | 193         | 39 MN250523002                     | DRAFT              | notifiercompany |                                                    |                           |                     |                          | Monaghan County Council                                                      |
|                                                               |                 |                 |                 | , .,           |            |               |        | County             |           |            |              |             | - 4      | "           | 40 MN250523003<br>41 MN250523004   | DRAFT              | notifiercompany |                                                    |                           |                     |                          | Monaghan County Council<br>Monaghan County Council                           |
|                                                               |                 |                 |                 |                |            |               |        | Council            |           |            |              |             |          |             | 42 MN250523005                     | DRAFT              | notifiercompany |                                                    |                           |                     |                          | Monaghan County Council                                                      |
|                                                               | WW281022004     | DRAFT           | notifiercompany | y consignee    |            |               |        | Wicklow            |           | 28/10/2022 |              |             | × 0      | C 9 3       | 41 DL250523001                     | ORAFT              | notifiercompany |                                                    |                           |                     |                          | Donegal County Council                                                       |
|                                                               |                 |                 |                 |                |            |               |        | County             |           |            |              |             |          |             | 44 DL250523002                     | DRAFT              | notifiercompany |                                                    |                           |                     |                          | Donegal County Council                                                       |
|                                                               |                 |                 |                 |                |            |               |        | Council            |           |            |              |             |          |             | 43 DL250523003                     | DRAFT              | notifiercompany |                                                    |                           |                     |                          | Donegal County Council                                                       |
|                                                               | WW281022005     | DRAFT           | notifiercompany | y consignee    |            |               |        | Wicklow            |           | 28/10/2022 |              |             | × 0      | 0.0         | 46 DL250523004<br>47 DL250523005   | DRAFT              | notifiercompany |                                                    |                           |                     |                          | Donegal County Council<br>Donegal County Council                             |
|                                                               |                 |                 |                 |                |            |               |        | County             |           |            |              |             |          |             | 47 DL250523005                     | DRAFT              | notifiercompany |                                                    |                           |                     |                          | Donegal County Council                                                       |
|                                                               |                 |                 |                 |                |            |               |        | Coundil            |           |            |              |             |          |             | 49 DL250523007                     | DRAFT              | notifiercompany |                                                    |                           |                     |                          | Donegal County Council                                                       |
|                                                               | CW150223001     | DRAFT           | notifiercompany | y consignee    |            |               |        | Carlow             |           |            |              |             | × 0      | 199         | 50 DL250523008                     | DRAFT              | notifiercompany | Navan WWTP                                         |                           |                     |                          | Donegal County Council                                                       |
|                                                               |                 |                 |                 |                |            |               |        | County             |           |            |              |             |          |             | 51 DL250523009                     | ORAFT              | notifiercompany |                                                    |                           |                     |                          | Donegal County Council                                                       |
|                                                               |                 |                 |                 |                |            |               |        | Council            |           |            |              |             |          |             | 52 DL250523010                     | DRAFT              | notifiercompany |                                                    |                           |                     |                          | Donegal County Council                                                       |
|                                                               | CW150223002     | DRAFT           | notifiercompany | y consignee    |            |               |        | Carlow             |           |            |              |             | × 0      | 1 9 9       | 53 DLR250523001<br>54 DLR250523002 | DRAFT              |                 | Ballyshannon WWTP                                  |                           |                     |                          | Dun Laoghaire / Rathdown County<br>Dun Laoghaire / Rathdown County           |
|                                                               |                 |                 |                 |                |            |               |        | County             |           |            |              |             |          |             | * 55 DLR250523002                  |                    |                 | Ballyshannon WWTP                                  |                           |                     |                          | Dun Laoshaire / Rathdown County                                              |
|                                                               |                 |                 |                 |                |            |               |        |                    |           |            |              |             |          |             |                                    |                    |                 |                                                    |                           |                     |                          | and the second second                                                        |

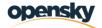

- In the search results, there are five different Action buttons (highlighted in red below);
- Use WTF redirects the user to Notifier Update tab for the selected WTF in a new tab.
- Edit WTF redirects the user to edit any section of the WTF based on their access permissions in a new tab.
- View WTF allows the user to view the WTF in a non-editable mode in a new tab.
- Receive WTF redirects the user to the Consignee Update tab for the selected WTF in a new tab.
- History WTF on click of this link a popup window will open displaying the history of the selected WTF.

| × Reset Q Set      |
|--------------------|
|                    |
| 🛓 Export 0         |
| e Haulier Actions  |
| · • • • • • • •    |
| · • • • • • • •    |
| · <b>V B Q D 3</b> |
| - <b>B</b> C D     |
| · <b>· · · · ·</b> |
| · ✓ 🗹 Q 🗆 🤊        |
| · <b>v</b> 🗹 Q 🗆 🤊 |
|                    |
| · ✓ 🗹 Q 🗆 🤊        |
| - vecos            |
|                    |

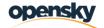

### 3.2 Purchase WTF

As a Notifier user, to purchase a waste transfer form;

- User navigates to the Search WTF Screen
- User will click Purchase WTF button on top right-hand side of the page

| oard          | Waste Transfer Form             |                     |                       | + Purchage W               |
|---------------|---------------------------------|---------------------|-----------------------|----------------------------|
| Transfer Form | WTF Number                      | WTF Status          | Notifier Name         | Consignee Name             |
|               | Search for WTF Number           | Select              | ✓ Search for Notifier | Search for Consignee       |
|               | Waste Generator / Producer      | Type of Collections | LoW Codes             | Haulier                    |
|               | Search for Waste Generator      | Select              | ✓ Select              | Search for Waste Generator |
|               | Date Shipped From               | Date Shipped To     | Date Received From    | Date Received To           |
|               |                                 | <b></b>             |                       |                            |
|               | Local Authority of Waste Origin |                     |                       |                            |
|               | Select                          | ~                   |                       |                            |
|               |                                 |                     |                       |                            |
|               |                                 |                     |                       | × Reset Q Sea              |
|               |                                 |                     |                       |                            |
|               |                                 |                     |                       | × Reset                    |

- Upon clicking, the system will direct user to the Purchase Waste Transfer Form page
- Read-only fields (greyed out) are shown in the screenshot below as they are already stored in WTMP
- The remainder of the fields will be completed by the Notifier user

| **               |                                                                                     |                                                                                              |                                       |
|------------------|-------------------------------------------------------------------------------------|----------------------------------------------------------------------------------------------|---------------------------------------|
| nboard           | Purchase Waste Transfer Form                                                        |                                                                                              |                                       |
| te Transfer Form | Notifier*                                                                           |                                                                                              |                                       |
|                  | notifiercompany - Test                                                              | •                                                                                            |                                       |
|                  | Address 1                                                                           | Address 2                                                                                    |                                       |
|                  | Test Address 1                                                                      | Test Address 2                                                                               |                                       |
|                  | Address 3                                                                           | Address 4                                                                                    |                                       |
|                  | Test Address 3                                                                      | Test Address 4                                                                               |                                       |
|                  | Eircode                                                                             | County                                                                                       |                                       |
|                  | W010101                                                                             | Carlow                                                                                       |                                       |
|                  | Consignee*                                                                          | Consignee Contact Person                                                                     |                                       |
|                  | Select                                                                              | • Select                                                                                     |                                       |
|                  | Credit Note                                                                         | Amount Due                                                                                   |                                       |
|                  | 80000.00                                                                            | 0                                                                                            |                                       |
|                  | Local Authority *                                                                   | Quantity of Form *                                                                           | Amount Actions                        |
|                  | Select                                                                              | ~                                                                                            | • +                                   |
|                  | Only complete the following four fields if you<br>Date Shipped<br>Waste Description | u wish this information to be carried through to all the WI<br>Special Handling Requirements | IFs that you are currently purchasing |
|                  | · · · · · · · · · · · · · · · · · · ·                                               | <i>20</i>                                                                                    |                                       |

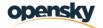

- The consignee is the facility that will receive the hazardous waste. The details of the consignee have to be completed by the Notifier at the time of WTF purchase.
- Users will be able to purchase more than one form. To do that, the user will use the table below by selecting Local Authority and Quantity of Form
- To add new forms for a different local authority, the user clicks the + button
- This page display a number of values as follows:
- **Credit Note** = fetched from Notifier company automatically. Notifiers are able to transfer money to DCC by EFT to apply credit to their WTF account.
- Amount = Quantity of Form x €6 (each form costs €6 and according to the Quantity, system will automatically calculate the Amount)
- **Amount Due** = Credit Note Total Amount for the Quantity of Forms being purchased
- The system will check whether the Notifier company has a Credit Note in the system;
- If the company Credit Note >= Total Amount of Quantity of Forms → Amount due will be 0 and the system will not request a payment through the payment portal.

| shboard iste Transfer Form | Purchase Waste Transfer Form                                  |                |                               |                          |                  |
|----------------------------|---------------------------------------------------------------|----------------|-------------------------------|--------------------------|------------------|
| ste Transfer Form          |                                                               |                |                               |                          |                  |
|                            | Notifier*                                                     |                |                               |                          |                  |
|                            | notifiercompany - Test                                        | •              |                               |                          |                  |
|                            | Address 1                                                     |                | Address 2                     |                          |                  |
|                            | Test Address 1                                                |                | Test Address 2                |                          |                  |
|                            | Address 3                                                     |                | Address 4                     |                          |                  |
|                            | Test Address 3                                                |                | Test Address 4                |                          |                  |
|                            | Eircode                                                       |                | County                        |                          |                  |
|                            | W010101                                                       |                | Carlow                        |                          | ~                |
|                            | Consignee *                                                   |                | Consignee Contact Person      |                          |                  |
|                            | Mallow recycling Centr                                        | •              | Select                        |                          | *                |
|                            | Credit Note                                                   |                | Amount Due                    |                          |                  |
|                            | 79238                                                         |                | 0                             |                          |                  |
|                            | Local Authority *                                             | C              | Quantity of Form *            | Amount                   | Actions          |
|                            | Donegal County Council                                        | ~              | 25                            | 150                      | + 🗉              |
|                            | Cork City Council                                             | ~              | 12                            | 72                       | + 🗇              |
|                            | Kilkenny County Council                                       | ~              | 40                            | 240                      | + 🗇              |
|                            | Only complete the following four fields if you wish this info | ormation to be | carried through to all the    | WTFs that you are curren | tly purchasing   |
|                            | Date Shipped                                                  |                | Special Handling Requirements |                          |                  |
|                            |                                                               | 8              |                               |                          |                  |
|                            | Waste Description                                             |                | Comments                      |                          |                  |
|                            |                                                               |                |                               |                          |                  |
|                            |                                                               |                |                               |                          |                  |
|                            |                                                               |                |                               |                          | ,                |
|                            |                                                               |                |                               |                          |                  |
|                            |                                                               |                |                               |                          | Purchinge Cancel |
|                            |                                                               |                |                               |                          |                  |

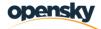

• Upon clicking Purchase, the system will create the WTF forms for the selected Local authorities and the notification message below is shown on the top of the screen as WTF Purchased Successfully.

| Combarrie Castnach     Buden Aba Clastnach     Dublin City Council     Orange | <b>1</b> 5                   | Welcome External WTF i WTF purchased x<br>(notifiercomp successfully. |
|-------------------------------------------------------------------------------|------------------------------|-----------------------------------------------------------------------|
| Dashboard                                                                     | Purchase Waste Transfer Form |                                                                       |
| Waste Transfer Form                                                           | Notifier*                    |                                                                       |
|                                                                               | notifiercompany - Test       | •                                                                     |
|                                                                               | Address 1                    | Address 2                                                             |
|                                                                               | Test Address 1               | Test Address 2                                                        |
|                                                                               | Address 3                    | Address 4                                                             |
|                                                                               | Test Address 3               | Test Address 4                                                        |
|                                                                               | Eircode                      | County                                                                |
|                                                                               | W010101                      | Carlow                                                                |
|                                                                               | Consignee*                   | Consignee Contact Person                                              |
|                                                                               | Barclay Chemicals Manu       | • Select • •                                                          |

• The system will direct the user to the page below showing all the WTF forms created and for which local authority. The user will be able to see the remaining value of their Credit Note.

|                     |                                                  |                        | Welcome External WTF Notifier TEST 1 A G<br>(notifiercompany) |
|---------------------|--------------------------------------------------|------------------------|---------------------------------------------------------------|
| Dashboard           | Purchase Waste Transfer Form - Payment           |                        |                                                               |
| Waste Transfer Form | Payment is completed. Left Credit Note: 79700.00 |                        |                                                               |
|                     | WTF Number                                       | Local Authority        |                                                               |
|                     | DL260523001                                      | Donegal County Council |                                                               |
|                     | DL260523002                                      | Donegal County Council |                                                               |
|                     | DL260523003                                      | Donegal County Council |                                                               |
|                     | DL260523004                                      | Donegal County Council |                                                               |
|                     | DL260523005                                      | Donegal County Council |                                                               |
|                     | DL260523006                                      | Donegal County Council |                                                               |
|                     | DL260523007                                      | Donegal County Council |                                                               |
|                     | DL260523008                                      | Donegal County Council |                                                               |
|                     | DL260523009                                      | Donegal County Council |                                                               |
|                     | DL260523010                                      | Donegal County Council |                                                               |
|                     | DL260523011                                      | Donegal County Council |                                                               |
|                     | DL260523012                                      | Donegal County Council |                                                               |
|                     | DL260523013                                      | Donegal County Council |                                                               |
|                     | DL260523014                                      | Donegal County Council |                                                               |
|                     | DL260523015                                      | Donegal County Council |                                                               |
|                     | CC260523001                                      | Cork City Council      |                                                               |
|                     | CC260523002                                      | Cork City Council      |                                                               |
|                     | CC260523003                                      | Cork City Council      |                                                               |
|                     | CC260523004                                      | Cork City Council      |                                                               |
|                     | CC260523005                                      | Cork City Council      |                                                               |
|                     | CC260523006                                      | Cork City Council      |                                                               |
|                     | CC260523007                                      | Cork City Council      |                                                               |
|                     | CC260523008                                      | Cork City Council      |                                                               |
|                     | CC260523009                                      | Cork City Council      |                                                               |
|                     | CC260523010                                      | Cork City Council      |                                                               |
|                     | CC260523011                                      | Cork City Council      |                                                               |
|                     | CC260523012                                      | Cork City Council      |                                                               |
|                     | CC260523013                                      | Cork City Council      |                                                               |
|                     | CC260523014                                      | Cork City Council      |                                                               |
|                     | CC260523015                                      | Cork City Council      |                                                               |
|                     | CC260523016                                      | Cork City Council      |                                                               |
|                     | CC260523017                                      | Cork City Council      |                                                               |
|                     | 6526523330                                       | Carlo Che Caraci       |                                                               |

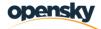

 If the company Credit Note < Total Amount of Quantity of Forms – Amount due will be calculated as per the above formula.

| Dashboard           | Purchase Waste Transfer Form                                                        |                             |                                                                       |                          |            |               |
|---------------------|-------------------------------------------------------------------------------------|-----------------------------|-----------------------------------------------------------------------|--------------------------|------------|---------------|
| Waste Transfer Form | Notifier*                                                                           |                             |                                                                       |                          |            |               |
|                     | notifiercompany - Test                                                              |                             |                                                                       |                          |            |               |
|                     | Address 1                                                                           |                             | Address 2                                                             |                          |            |               |
|                     | Test Address 1                                                                      |                             | Test Address 2                                                        |                          |            |               |
|                     | Address 3                                                                           |                             | Address 4                                                             |                          |            |               |
|                     | Test Address 3                                                                      |                             | Test Address 4                                                        |                          |            |               |
|                     | Eircode                                                                             |                             | County                                                                |                          |            |               |
|                     | W010101                                                                             |                             | Carlow                                                                |                          |            | ~             |
|                     | Consignee *                                                                         |                             | Consignee Contact Person                                              |                          |            |               |
|                     | Mallow recycling Centr                                                              | •                           | Select                                                                |                          |            | ~             |
|                     | Credit Note                                                                         |                             | Amount Due                                                            |                          |            |               |
|                     | 0                                                                                   |                             | 220300                                                                |                          |            |               |
|                     | Local Authority *                                                                   |                             | Quantity of Form *                                                    | Amount                   | Actions    |               |
|                     | Cork County Council                                                                 | ~                           | 50000                                                                 | 300000                   | +          |               |
|                     | Only complete the following four fields if you w<br>Dite Stoped<br>Wate Description | wish this information to be | carried through to all the WTF Special Handling Requirements Comments | s that you are currently | purchasing |               |
|                     |                                                                                     | A                           | 9                                                                     |                          | Purchase   | ///<br>Cancel |

• Upon clicking Purchase the system will direct the user to the DCC payment portal.

| Main Menu - I want to -                               | Contact Us Láthair Ghaeilge - Map Zone - Events |                                                           |
|-------------------------------------------------------|-------------------------------------------------|-----------------------------------------------------------|
| Help Cancel                                           |                                                 |                                                           |
|                                                       | VISA                                            |                                                           |
| All fields marked * are mandatory                     |                                                 |                                                           |
| Amount €10.00                                         |                                                 |                                                           |
| Card Number*                                          | 0                                               |                                                           |
| Expiry Date*                                          |                                                 |                                                           |
| Please enter the 3 digit security c<br>Security Code* | ode printed on the back of your card            |                                                           |
| Continue Bac                                          | k Reset                                         |                                                           |
| Note: Clicking on the links below                     | vill open a new browser window.                 |                                                           |
| MasterCard.<br>SecureCode.                            | Verified by                                     |                                                           |
| Mastercard: Learn more Vi                             | sa: Learn more                                  |                                                           |
|                                                       |                                                 |                                                           |
|                                                       |                                                 |                                                           |
|                                                       |                                                 |                                                           |
|                                                       |                                                 |                                                           |
|                                                       |                                                 |                                                           |
|                                                       |                                                 |                                                           |
| Office address:                                       | Customer service:                               |                                                           |
| Dublin City Council                                   | T: (01)222 2222                                 | Privacy Statement                                         |
| Civic Offices<br>Wood Quay                            | E: customerservices@dublincity.ie               | Terms and Conditions<br>Website Help                      |
| Dublin 8                                              |                                                 | Web Accessibility                                         |
| D08 RF3F                                              |                                                 | FOI Publication Scheme<br>Protected Disclosure Procedures |
|                                                       |                                                 | Careers                                                   |

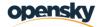

# 3.3 Use a WTF

- As a notifier user, to use a WTF the user first will reach the search screen and search for the specific WTF record as per the screen below. It is possible to conduct a search by a combination of various search fields.
- All unused WTFs will be in 'DRAFT' status.
- After that, the user will click the 'tickbox'/Use function for the selected WTF record.

| oard          | Waste Transfer                                                                                                    | Form                                                                                 |                                                                                                    |                                                                                                    |                                         |                                            |                        |                                                                                                    |                     |                                                                                                    |                                               |                                           | + Purchase W                                                                                                    |
|---------------|----------------------------------------------------------------------------------------------------|--------------------------------------------------------------------------------------|----------------------------------------------------------------------------------------------------|----------------------------------------------------------------------------------------------------|-----------------------------------------|--------------------------------------------|------------------------|----------------------------------------------------------------------------------------------------|---------------------|----------------------------------------------------------------------------------------------------|-----------------------------------------------|-------------------------------------------|----------------------------------------------------------------------------------------------------|
| Transfer Form | WTF Number                                                                                                    |                                                                                      |                                                                                                    |                                                                                                    | WTF Status                              |                                            | No                     | tifier Name                                                                                                    |                     |                                                                                                    | Consignee Name                                |                                           |                                                                                                    |
|               | Search for WTF I                                                                                                    | Number                                                                               |                                                                                                    |                                                                                                    | Select                                  |                                            | ✓ S                    | earch for Notifier                                                                                                    |                     |                                                                                                    | Search for Consignee                          |                                           |                                                                                                    |
|               | Waste Generator /                                                                                                    | Producer                                                                             |                                                                                                    |                                                                                                    | Type of Collections                     |                                            | LoV                    | Low Codes                                                                                                    |                     |                                                                                                    | Haulier<br>Search for Waste Generator         |                                           |                                                                                                    |
|               | Search for Waste                                                                                                    | Generator                                                                            |                                                                                                    |                                                                                                    | Select                                  |                                            | · ·                    |                                                                                                    |                     |                                                                                                    |                                               |                                           |                                                                                                    |
|               | Date Shipped From                                                                                                    | n                                                                                    |                                                                                                    |                                                                                                    | Date Shipped To                         |                                            |                        | te Received From                                                                                                    |                     |                                                                                                    | Date Received To                              |                                           |                                                                                                    |
|               |                                                                                                    |                                                                                      |                                                                                                    |                                                                                                    |                                         |                                            |                        |                                                                                                    |                     | •                                                                                                    |                                               |                                           |                                                                                                    |
|               | Local Authority of                                                                                                    | Waste Origin                                                                         |                                                                                                    |                                                                                                    |                                         |                                            |                        |                                                                                                    |                     |                                                                                                    |                                               |                                           |                                                                                                    |
|               | Select                                                                                                    |                                                                                      |                                                                                                    | ~                                                                                                    |                                         |                                            |                        |                                                                                                    |                     |                                                                                                    |                                               |                                           |                                                                                                    |
|               |                                                                                                    |                                                                                      |                                                                                                    |                                                                                                    |                                         |                                            |                        |                                                                                                    |                     |                                                                                                    |                                               |                                           |                                                                                                    |
|               |                                                                                                    |                                                                                      |                                                                                                    |                                                                                                    |                                         |                                            |                        |                                                                                                    |                     |                                                                                                    |                                               |                                           | × Reset Q Sea                                                                                                    |
|               |                                                                                                    |                                                                                      |                                                                                                    |                                                                                                    |                                         |                                            |                        |                                                                                                    |                     |                                                                                                    |                                               |                                           |                                                                                                    |
|               | Results                                                                                                    |                                                                                      |                                                                                                    |                                                                                                    |                                         |                                            |                        |                                                                                                    |                     |                                                                                                    |                                               |                                           | 🛓 Export G                                                                                                    |
|               |                                                                                                    |                                                                                      |                                                                                                    |                                                                                                    |                                         |                                            |                        |                                                                                                    |                     |                                                                                                    |                                               |                                           |                                                                                                    |
|               | WTF Number                                                                                                    | WTF Status                                                                           | Notifier Name                                                                                                    | Consignee Name                                                                                                    | Waste Generator / Producer              | Type of Collections                        | LoW Codes              | Local Authority of Waste Origin                                                                                                    | Reference           | Date Shipped                                                                                                 | Date Received by Consignee                    | Haulier                                   | Actions                                                                                                    |
|               | WTF Number<br>GY0001                                                                                                    | WTF Status<br>REJECTED                                                               | Notifier Name<br>notifiercompany                                                                                                    | Consignee Name<br>consignee                                                                                                    | Waste Generator / Producer              | Type of Collections<br>Multiple Collection | LoW Codes<br>01 03 05* | Local Authority of Waste Origin<br>Galway County Council                                                                                                    | Reference           | Date Shipped<br>10/03/2023                                                                                   | Date Received by Consignee                    | Haulier                                   | Actions                                                                                                    |
|               |                                                                                                    |                                                                                      |                                                                                                    |                                                                                                    | Waste Generator / Producer<br>consigne2 |                                            |                        | Galway County Council                                                                                                    | Reference<br>sdgsdg |                                                                                                    | Date Received by Consignee<br>-<br>28/10/2022 |                                           |                                                                                                    |
|               | GY0001                                                                                                    | REJECTED                                                                             | notifiercompany                                                                                                    | consignee                                                                                                    |                                         | Multiple Collection                        | 01 03 05*              | Galway County Council                                                                                                    |                     | 10/03/2023                                                                                                   | -                                             | •                                         | Q 9                                                                                                    |
|               | GY0001<br>GY0002                                                                                                    | REJECTED<br>COMPLETED                                                                | notifiercompany                                                                                                    | consignee<br>consignee                                                                                                    |                                         | Multiple Collection                        | 01 03 05*              | Galway County Council * Galway County Council                                                                                                    |                     | 10/03/2023<br>27/10/2022                                                                                     | - 28/10/2022                                  | •                                         | Q 9<br>Q 9                                                                                                    |
|               | GY0001<br>GY0002<br>WW281022001                                                                                                    | REJECTED<br>COMPLETED<br>DRAFT                                                       | notifiercompany<br>notifiercompany<br>notifiercompany                                                                                                | consignee<br>consignee<br>consignee                                                                                            |                                         | Multiple Collection                        | 01 03 05*              | Galway County Council    Galway County Council  Wicklow County Council                                                                                                    |                     | 10/03/2023<br>27/10/2022<br>28/10/2022                                                                       | - 28/10/2022                                  | •                                         | ۹ ۵<br>۹ ۵<br>۲ ۴ ۹ ۵                                                                                                    |
|               | GY0001<br>GY0002<br>WW281022001<br>WW281022002                                                                                        | REJECTED<br>COMPLETED<br>DRAFT<br>DRAFT                                              | notifiercompany<br>notifiercompany<br>notifiercompany<br>notifiercompany                                                                             | consignee<br>consignee<br>consignee<br>consignee<br>consignee                                                                  |                                         | Multiple Collection                        | 01 03 05*              | Galway County Council<br>** Galway County Council<br>Wicklow County Council<br>Wicklow County Council                                                                                                    |                     | 10/03/2023<br>27/10/2022<br>28/10/2022<br>28/10/2022                                                         | - 28/10/2022                                  |                                           | Q 9<br>Q 9<br>V 8 Q 9<br>V Use Q 9                                                                                                    |
|               | GY0001<br>GY0002<br>WW281022001<br>WW281022002<br>WW281022003                                                                         | REJECTED<br>COMPLETED<br>DRAFT<br>DRAFT<br>DRAFT                                     | notifiercompany<br>notifiercompany<br>notifiercompany<br>notifiercompany                                                                             | consignee<br>consignee<br>consignee<br>consignee<br>consignee                                                                  |                                         | Multiple Collection                        | 01 03 05*              | Calway County Council<br>Calway County Council<br>Wicklow County Council<br>Wicklow County Council<br>Wicklow County Council                                                                                                  |                     | 10/03/2023<br>27/10/2022<br>28/10/2022<br>28/10/2022<br>28/10/2022                                           | - 28/10/2022<br>                              | •                                         |                                                                                                    |
|               | GY0001<br>GY0002<br>WW281022001<br>WW281022002<br>WW281022003<br>WW281022004                                                          | REJECTED<br>COMPLETED<br>DRAFT<br>DRAFT<br>DRAFT<br>DRAFT                            | notifiercompany<br>notifiercompany<br>notifiercompany<br>notifiercompany<br>notifiercompany<br>notifiercompany                                       | consignee<br>consignee<br>consignee<br>consignee<br>consignee<br>consignee                                                     |                                         | Multiple Collection                        | 01 03 05*              | Salway County Council Salway County Council Wicklow County Council Wicklow County Council Wicklow County Council Wicklow County Council Wicklow County Council                                                                |                     | 10/03/2023<br>27/10/2022<br>28/10/2022<br>28/10/2022<br>28/10/2022<br>28/10/2022                             | 28/10/2022                                    | •                                         | Q 3<br>Q 3<br>V B Q 3<br>V B Q 3<br>V B Q 3<br>V B Q 3<br>V B Q 3                                                                                                    |
|               | GY0001<br>GY0002<br>WW281022001<br>WW281022002<br>WW281022003<br>WW281022004<br>WW281022005                                           | REJECTED<br>COMPLETED<br>DRAFT<br>DRAFT<br>DRAFT<br>DRAFT<br>DRAFT                   | notifiercompany<br>notifiercompany<br>notifiercompany<br>notifiercompany<br>notifiercompany<br>notifiercompany                                       | consignee<br>consignee<br>consignee<br>consignee<br>consignee<br>consignee<br>consignee                                        |                                         | Multiple Collection                        | 01 03 05*              | Galway County Council<br>Galway County Council<br>Wicklow County Council<br>Wicklow County Council<br>Wicklow County Council<br>Wicklow County Council<br>Wicklow County Council                                              |                     | 10/03/2023<br>27/10/2022<br>28/10/2022<br>28/10/2022<br>28/10/2022<br>28/10/2022<br>28/10/2022               | -<br>28/10/2022<br>-<br>-                     | •                                         |                                                                                                    |
|               | GV0001<br>GV0002<br>WW281022001<br>WW281022002<br>WW281022003<br>WW281022004<br>WW281022005<br>CW150223001                            | REJECTED<br>COMPLETED<br>DRAFT<br>DRAFT<br>DRAFT<br>DRAFT<br>DRAFT                   | notifiercompany<br>notifiercompany<br>notifiercompany<br>notifiercompany<br>notifiercompany<br>notifiercompany<br>notifiercompany                    | consignee<br>consignee<br>consignee<br>consignee<br>consignee<br>consignee<br>consignee<br>consignee<br>consignee<br>consignee |                                         | Multiple Collection                        | 01 03 05*              | Galway County Council<br>Galway County Council<br>Wicktow County Council<br>Wicktow County Council<br>Wicktow County Council<br>Wicktow County Council<br>Wicktow County Council<br>Carlow County Council                     |                     | 10/03/2023<br>27/10/2022<br>28/10/2022<br>28/10/2022<br>28/10/2022<br>28/10/2022<br>28/10/2022               | 28/10/2022<br>-<br>-<br>-                     | -<br>-<br>-<br>-<br>-<br>-                | Q 3<br>Q 3<br>✓ B Q 3<br>✓ B Q 3<br>✓ |
|               | GY0001<br>GY0002<br>WW281022001<br>WW281022003<br>WW281022003<br>WW281022004<br>WW281022005<br>CW15023001<br>CW15023002<br>CW15023003 | REJECTED<br>COMPLETED<br>DRAFT<br>DRAFT<br>DRAFT<br>DRAFT<br>DRAFT<br>DRAFT<br>DRAFT | notifiercompany<br>notifiercompany<br>notifiercompany<br>notifiercompany<br>notifiercompany<br>notifiercompany<br>notifiercompany<br>notifiercompany | consignee<br>consignee<br>consignee<br>consignee<br>consignee<br>consignee<br>consignee<br>consignee<br>consignee<br>consignee |                                         | Multiple Collection                        | 01 03 05*              | Galway County Council<br>Galway County Council<br>Widdow County Council<br>Widdow County Council<br>Widdow County Council<br>Widdow County Council<br>Widdow County Council<br>Carlow County Council<br>Carlow County Council |                     | 10/03/2023<br>27/10/2022<br>28/10/2022<br>28/10/2022<br>28/10/2022<br>28/10/2022<br>28/10/2022<br>28/10/2022 | 28/19/2022                                    | -<br>-<br>-<br>-<br>-<br>-<br>-<br>-<br>- | Q 3<br>Q 3<br>× B Q 3<br>× B Q 3<br>× |
|               | GY0001<br>GY0002<br>WW281022001<br>WW281022002<br>WW281022003<br>WW281022003<br>GW15022004<br>CW15022001<br>CW15022001                | REJECTED<br>COMPLETED<br>DRAFT<br>DRAFT<br>DRAFT<br>DRAFT<br>DRAFT<br>DRAFT<br>DRAFT | notifiercompany<br>notifiercompany<br>notifiercompany<br>notifiercompany<br>notifiercompany<br>notifiercompany<br>notifiercompany<br>notifiercompany | consignee<br>consignee<br>consignee<br>consignee<br>consignee<br>consignee<br>consignee<br>consignee<br>consignee<br>consignee |                                         | Multiple Collection                        | 01 03 05*              | Galway County Council<br>Galway County Council<br>Widdow County Council<br>Widdow County Council<br>Widdow County Council<br>Widdow County Council<br>Widdow County Council<br>Carlow County Council<br>Carlow County Council |                     | 10/03/2023<br>27/10/2022<br>28/10/2022<br>28/10/2022<br>28/10/2022<br>28/10/2022<br>28/10/2022<br>28/10/2022 | 28/19/2022                                    | -<br>-<br>-<br>-<br>-<br>-<br>-<br>-<br>- | Q 3<br>Q 3<br>× B Q 3<br>× B Q 3<br>× |

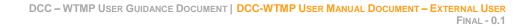

• The system will navigate the user to the Use WTF form/notifier update screen. The WTF number and consignee information will be auto-populated while the other details should be filled out by the Notifier user.

| Bale Atta Clen<br>Duelo City Caured | 5                                   | Welcome External VVF Notifi<br>(notifiercompany)     | er TEST 1 🌲 🤤 |
|-------------------------------------|-------------------------------------|------------------------------------------------------|---------------|
| *                                   | WTF Number                          | Consignee                                            |               |
| Dashboard                           | WW281022001                         | consignee                                            |               |
| Waste Transfer Form                 | Tonnes Shipped (1,000kg = 1 tonne)* | Volume Shipped (m3)                                  |               |
|                                     |                                     |                                                      |               |
|                                     | Waste Generator                     | Type of Collection *                                 |               |
|                                     | Select                              | • Select                                             |               |
|                                     | Household / non-waste facility      | Files                                                |               |
|                                     |                                     | <b>1</b>                                             |               |
|                                     |                                     | Drag & Drop file here or Browse                      |               |
|                                     | LoW Codes*                          | Physical Characteristics *                           |               |
|                                     | Select                              | • Select                                             |               |
|                                     | HP Codes                            | Reference                                            |               |
|                                     | Select                              | •                                                    |               |
|                                     | Haulier (Carrier) *                 | Vehicle Registration Number (Transporting the Waste) |               |
|                                     | Select                              | ¥                                                    |               |
|                                     | Date Shipped *                      | Special Handling Requirements                        |               |
|                                     | 28/10/2022                          | eser reger                                           |               |
|                                     | Waste Description                   | Comments                                             |               |
|                                     | rge                                 | ergrg                                                |               |
|                                     |                                     |                                                      |               |
|                                     |                                     |                                                      |               |
|                                     |                                     |                                                      |               |
|                                     |                                     |                                                      | _             |
|                                     |                                     |                                                      | Save Cano     |
|                                     |                                     | 6                                                    |               |

• Once the notifier user finishes with the details on the screen they will click Save button as per below.

|                  | WTF Number                                                 | Consignee                                            |              |
|------------------|------------------------------------------------------------|------------------------------------------------------|--------------|
| hboard           | WW281022001                                                | consignee                                            |              |
| te Transfer Form | Tonnes Shipped (1,000kg = 1 tonne)*                        | Volume Shipped (m3)                                  |              |
|                  | 5                                                          | 3                                                    |              |
|                  | Waste Generator                                            | Type of Collection*                                  |              |
|                  | Select                                                     | Single Collection                                    |              |
|                  | Household / non-waste facility                             | Files                                                |              |
|                  |                                                            | <u>t</u>                                             |              |
|                  |                                                            | Drag & Drop file here or Browse                      |              |
|                  | LoW Codes*                                                 | Physical Characteristics *                           |              |
|                  | 01 03 05* - other tailings containing hazardous substances | Solid                                                |              |
|                  | HP Codes                                                   | Reference                                            |              |
|                  | Select                                                     | •                                                    |              |
|                  | Haulier (Carrier) *                                        | Vehicle Registration Number (Transporting the Waste) |              |
|                  | TestComapany                                               | Y                                                    |              |
|                  | Date Shipped *                                             | Special Handling Requirements                        |              |
|                  | 26/05/2023                                                 | CEST TEST                                            |              |
|                  | Waste Description                                          | Comments                                             |              |
|                  | TEST                                                       | TEST                                                 |              |
|                  |                                                            |                                                      |              |
|                  |                                                            |                                                      |              |
|                  |                                                            |                                                      |              |
|                  |                                                            |                                                      |              |
|                  |                                                            |                                                      | Satur Cancel |

• Upon clicking Save, the WTF record will be saved to the system in 'ACTIVE' status.

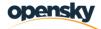

• The system will generate a PDF with all the supplied details. The notifier should sign the WTF and send a copy to the carrier.

|                                       | 1 / 2   - 1145 +   🖬 🚯                                                                                                    | ± e :    |
|---------------------------------------|----------------------------------------------------------------------------------------------------|----------|
| C C C C C C C C C C C C C C C C C C C | European Communities (Shipments of Hazardous Waste Exclusively within Ireland)<br>Regulations 2011<br>Waste Transfer Form (WTF) for shipments of hazardous waste transported within the State (NOT to be used<br>for shipment into or out of the State) |          |
|                                       | orris salistosta WTF Notifier Details                                                                                                    |          |
|                                       | WTF Number:WW281022001                                                                                                    |          |
|                                       | WTF Status: ACTIVE                                                                                                    |          |
|                                       | Notifier Name: notifiercompany                                                                                                    |          |
|                                       | Notifier Address:                                                                                                    | <b>⊳</b> |
|                                       | Type of Collection: Single Collection                                                                                                    |          |
|                                       | Date Shipped: 26/05/2023                                                                                                    |          |
|                                       | Tonnes Shipped: 5                                                                                                    |          |
|                                       | Volume Shipped (m <sup>3</sup> ): 3                                                                                                    |          |
|                                       | Reference:                                                                                                    |          |
|                                       | WCP Details                                                                                                    |          |
|                                       | WCP Holder: TestComapany                                                                                                    |          |
|                                       | NWCPO Reference: ABD12344                                                                                                    |          |
|                                       | Vehicle Registration Number:                                                                                                    |          |
|                                       | LoW Codes: 01 03 05*                                                                                                    |          |
|                                       | HP Codes:                                                                                                    |          |
|                                       | Comments: TEST                                                                                                    |          |
|                                       | Waste Description: TEST                                                                                                    |          |
|                                       | Physical Characteristics: Solid                                                                                                    |          |
|                                       | Special Handling Requirements: TEST                                                                                                    |          |

- Once a WTF has been changed to 'Active' status, the notifier has one opportunity to postpone the shipment if there is a requirement to do so.
- On click of the Postpone button the WTF status will be set to "Postponed" which can be made Active again within 15 working days. If a postponed WTF is not used within 15 working days the system will automatically "Block" it and set the WTF status to "Blocked".

### 3.4 Edit a WTF

- As a notifier user, to edit a WTF record, the user first will reach the search screen and search for the specific WTF record as per the screen below.
- The user will click the 'Edit' action button for the selected WTF record.

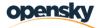

| WTF Num                                                             |                                                            |                                                                                                    |                                                                                                    | TF Status                     |                                                            | 140                                  | otifier Name                                                                                                    |           |                                                                                             | Consignee Name                         |              |                     |                                                                                                    |                    |
|---------------------------------------------------------------------|------------------------------------------------------------|----------------------------------------------------------------------------------------------------|----------------------------------------------------------------------------------------------------|-------------------------------|------------------------------------------------------------|--------------------------------------|----------------------------------------------------------------------------------------------------|-----------|---------------------------------------------------------------------------------------------|----------------------------------------|--------------|---------------------|----------------------------------------------------------------------------------------------------|--------------------|
| Search fo                                                           | or WTF Numb                                                | r                                                                                                    |                                                                                                    | Select                        |                                                            | <b>v</b> 5                           | Search for Notifier                                                                                                    |           |                                                                                             | Search for Consigne                    | e            |                     |                                                                                                    |                    |
| Waste Ger                                                           | nerator / Produ                                            | cer                                                                                                    | Ту                                                                                                    | pe of Collections             |                                                            | Lol                                  | W Codes                                                                                                    |           |                                                                                             | Haulier                                |              |                     |                                                                                                    |                    |
| Search fo                                                           | or Waste Gene                                              | rator                                                                                                    |                                                                                                    | Select                        |                                                            | • ·                                  | Select                                                                                                    |           | •                                                                                           | Search for Waste Ge                    | nerator      |                     |                                                                                                    |                    |
| Date Shipp                                                          | ped From                                                   |                                                                                                    |                                                                                                    | ate Shipped To                |                                                            |                                      | te Received From                                                                                                    |           |                                                                                             | Date Received To                       |              |                     |                                                                                                    |                    |
| Local Auth                                                          | ority of Waste                                             | Origin                                                                                                    |                                                                                                    |                               |                                                            |                                      |                                                                                                    |           |                                                                                             |                                        |              |                     |                                                                                                    | 1                  |
| ·· Select                                                           |                                                            | ongin                                                                                                    | ~                                                                                                    |                               |                                                            |                                      |                                                                                                    |           |                                                                                             |                                        |              |                     |                                                                                                    |                    |
|                                                                     |                                                            |                                                                                                    |                                                                                                    |                               |                                                            |                                      |                                                                                                    |           |                                                                                             |                                        |              |                     |                                                                                                    |                    |
|                                                                     |                                                            |                                                                                                    |                                                                                                    |                               |                                                            |                                      |                                                                                                    |           |                                                                                             |                                        | ×            | Reset               | •                                                                                                    | <b>Q</b> Searc     |
|                                                                     |                                                            |                                                                                                    |                                                                                                    |                               |                                                            |                                      |                                                                                                    |           |                                                                                             |                                        |              |                     | <b>≜</b> Eq                                                                                              | iport Gri          |
| Results                                                             |                                                            |                                                                                                    |                                                                                                    |                               |                                                            |                                      |                                                                                                    |           |                                                                                             |                                        |              |                     | _                                                                                                    |                    |
| Results<br>WTF Nur                                                  | nber WTF S                                                 | tatus Notifier Name                                                                                                    | Consignee<br>Name                                                                                                    | Waste Generator /<br>Producer | Type of<br>Collections                                     | LoW Codes                            | Local Authority of Waste<br>Origin                                                                                                    | Reference | Date<br>Shipped                                                                             | Date Received by<br>Consignee          | Haulier      | 1                   |                                                                                                    |                    |
|                                                                     | nber WTF S                                                 |                                                                                                    | Name                                                                                                    |                               |                                                            | LoW Codes<br>01 03 05*               |                                                                                                    | Reference |                                                                                             |                                        | Haulier      | Acti                |                                                                                                    |                    |
| WTF Nur                                                             | REJEC                                                      |                                                                                                    | Name<br>y consignee                                                                                                    |                               | Collections                                                | 01 03 05*                            | Origin<br>Galway County Council                                                                                                    | Reference | Shipped<br>10/03/2023                                                                       | Consignee                              | Haulier<br>- | Acti                | ions                                                                                                    |                    |
| WTF Nun<br>GY0001<br>GY0002                                         | REJEC                                                      | ED notifiercompany                                                                                                    | Name<br>y consignee<br>y consignee                                                                                                    | Producer                      | Collections<br>Multiple<br>Collection                      | 01 03 05*<br>01 03 04*, 01<br>03 07* | Origin<br>Galway County Council                                                                                                    | Reference | Shipped<br>10/03/2023                                                                       | Consignee<br>-<br>28/10/2022           |              | Acti<br>Q<br>Q      | ions<br>ව<br>ා                                                                                           | QS                 |
| WTF Nun<br>GY0001<br>GY0002<br>WW2810                               | REJEC                                                      | ED notifiercompany                                                                                                    | Name       y     consignee       y     consignee       y     consignee                                                                   | Producer                      | Collections<br>Multiple<br>Collection<br>Single Collection | 01 03 05*<br>01 03 04*, 01<br>03 07* | Origin<br>Galway County Council<br>Galway County Council                                                                                                    | Reference | Shipped<br>10/03/2023<br>27/10/2022                                                         | Consignee<br>-<br>28/10/2022           | -            | Activ<br>Q<br>Q     | ions<br>D<br>D                                                                                           |                    |
| WTF Nun<br>Gy0001<br>Gy0002<br>WW2810<br>WW2810                     | COMP                                                       | ED notifiercompan<br>LETED notifiercompan<br>notifiercompan<br>notifiercompan                                           | Name       y     consignee       y     consignee       y     consignee       y     consignee       y     consignee                       | Producer                      | Collections<br>Multiple<br>Collection<br>Single Collection | 01 03 05*<br>01 03 04*, 01<br>03 07* | Origin           Galway County Council         Galway County Council           Wicklow County Council         Wicklow County Council                                                                                                    | Reference | Shipped<br>10/03/2023<br>27/10/2022<br>26/05/2023                                           | Consignee                              | -            | Acti<br>Q<br>Q<br>V | ions<br>D<br>B<br>B                                                                                      | Q 3                |
| WTF Nun<br>GY0001<br>GY0002<br>WW2810<br>WW2810<br>WW2810           | 22001 ACTIV<br>22002 DRAFT                                 | ED notifiercompan<br>LETED notifiercompan<br>notifiercompan<br>notifiercompan<br>notifiercompan                         | Name       y     consignee       y     consignee       y     consignee       y     consignee       y     consignee       y     consignee | Producer                      | Collections<br>Multiple<br>Collection<br>Single Collection | 01 03 05*<br>01 03 04*, 01<br>03 07* | Origin           Galway County Council         Galway County Council           Wicklow County Council         Wicklow County Council           Wicklow County Council         Wicklow County Council                                        | Reference | Shipped           10/03/2023           27/10/2022           26/05/2023           28/10/2022 | Consignee                              | •            | Acti                | ions<br>P<br>B<br>B                                                                                      | a 3<br>]a 3        |
| WTF Nun<br>Gy0001<br>Gy0002<br>WW2810<br>WW2810<br>WW2810<br>WW2810 | REJEC<br>COMP<br>22001 ACTIV<br>22002 DRAF1<br>22003 DRAF1 | ED notifiercompany<br>LETED notifiercompany<br>notifiercompany<br>notifiercompany<br>notifiercompany<br>notifiercompany | Name<br>y consignee<br>y consignee<br>y consignee<br>y consignee<br>y consignee<br>y consignee                                           | Producer                      | Collections<br>Multiple<br>Collection<br>Single Collection | 01 03 05*<br>01 03 04*, 01<br>03 07* | Origin           Galway County Council           Galway County Council           Wicklow County Council           Wicklow County Council           Wicklow County Council           Wicklow County Council           Wicklow County Council | Reference | Shipped<br>10/03/2023<br>27/10/2022<br>26/05/2023<br>28/10/2022<br>28/10/2022               | Consignee<br>28/10/2022<br>-<br>-<br>- | •            | Action              | ions<br>P<br>B<br>B<br>B<br>C<br>C<br>C<br>C<br>C<br>C<br>C<br>C<br>C<br>C<br>C<br>C<br>C<br>C<br>C<br>C | Q S<br>Q S<br>Edit |

• Upon clicking the Edit button, the system will direct the user to the WTF with four visible tabs;

#### WTF Summary Tab

• Details are pre-filled once the WTF is purchased so this tab is read-only.

| • | WTF Summary Notifier Update Consignee Update Upload Documents |                             |
|---|---------------------------------------------------------------|-----------------------------|
|   | WTF Number                                                    | WTF Status                  |
|   | WW281022002                                                   | DRAFT Y                     |
|   | Notifier                                                      |                             |
|   | notifiercompany                                               |                             |
|   | Address 1                                                     | Address 2                   |
|   |                                                               |                             |
|   | Address 3                                                     | Address 4                   |
|   |                                                               |                             |
|   | County                                                        | Country                     |
|   | Carlow                                                        | v Ireland v                 |
|   | Consignee                                                     | Consignee Contact Person    |
|   | consignee                                                     | consignee user1 v           |
|   | Address 1                                                     | Address 2                   |
|   | 45 southern garden                                            |                             |
|   | Address 3                                                     | Address 4                   |
|   |                                                               |                             |
|   | County                                                        | Country                     |
|   | Carlow                                                        | <ul> <li>treland</li> </ul> |
|   |                                                               |                             |
|   |                                                               | Save Cancel                 |
|   |                                                               |                             |

Notifier Update

The Notifier Update tab is only editable by front office users when the WTF is in 'Draft' status. To
make amendments to an 'Active' WTF, front office users should click the 'Use' button. They will
however only be able to make amendments to the WTF provided the date of shipment is greater than
or equal to the current date.

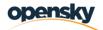

| 4                   | WTF Summary Notifier Update Consignee Update Upload Documents |                                                      |  |  |  |  |
|---------------------|---------------------------------------------------------------|------------------------------------------------------|--|--|--|--|
| Dashboard           | WTF Number                                                    | Consignee                                            |  |  |  |  |
| Waste Transfer Form | WW281022002                                                   | consignee                                            |  |  |  |  |
|                     | Tonnes Shipped (1,000kg = 1 tonne)*                           | Volume Shipped (m3)                                  |  |  |  |  |
|                     |                                                               |                                                      |  |  |  |  |
|                     | Waste Generator                                               | Type of Collection *                                 |  |  |  |  |
|                     | Select                                                        | • Select •                                           |  |  |  |  |
|                     | Household / non-waste facility                                | Files                                                |  |  |  |  |
|                     |                                                               | ±.                                                   |  |  |  |  |
|                     |                                                               | Drag & Drop file here or Browse                      |  |  |  |  |
|                     |                                                               | Manage/View Uploaded document                        |  |  |  |  |
|                     | LoW Codes*                                                    | Physical Characteristics *                           |  |  |  |  |
|                     | Select                                                        | • Select                                             |  |  |  |  |
|                     | HP Codes                                                      | Reference                                            |  |  |  |  |
|                     | Select                                                        | •                                                    |  |  |  |  |
|                     | Haulier (Carrier) *                                           | Vehicle Registration Number (Transporting the Waste) |  |  |  |  |
|                     | Select                                                        | ¥                                                    |  |  |  |  |
|                     | Date Shipped*                                                 | Special Handling Requirements                        |  |  |  |  |
|                     | 28/10/2022                                                    | 💼 reger                                              |  |  |  |  |
|                     | Waste Description                                             | Comments                                             |  |  |  |  |
|                     | rge                                                           | ergrg                                                |  |  |  |  |
|                     |                                                               |                                                      |  |  |  |  |
|                     |                                                               | le la la la la la la la la la la la la la            |  |  |  |  |
|                     |                                                               |                                                      |  |  |  |  |
|                     |                                                               | Postpone Save Cancel                                 |  |  |  |  |
|                     |                                                               | Postpone Save Cancel                                 |  |  |  |  |

Consignee Update

• This tab is not editable by a notifier unless their company is also receiving the waste as a consignee and the user has been assigned the appropriate access permissions.

| VIF Summary       Notifier Update       Onsignee Update       Upload Documents         Dathoard       VIF Number*       Date Received*         Wxx8 Transfe Form       VIT Number*       Date Received*         UVC docts Received*       Volume Shipped (m3)         LoWC docts Received*       Vehicle Type         Select       -         D comments on Low Code Differences       Comments         Tailer / Container Number Received       R-Codes         Select       -                                                                                                    | 0       |
|----------------------------------------------------------------------------------------------------|---------|
| Wske Tarefer Form         WT Funcher*         Date Received *           Wxke Tarefer Form         WX28 122202         Image: Comparison Comparison                                                                                      |         |
| LoW Codes Received * Vehicle Type • • • • • • • • • • • • • • • • • • •                                                                                                    | <b></b> |
| • Select ·-     •       Comments on Low Code Differences     Comments       Trailer / Container Number Received     R-Codes       Trailer / Container Number Received     R-Codes       D-Codes     - Select                                                                                                    |         |
| Comments on Low Code Differences Comments Comments Commen |         |
| Select<br>D-Codes                                                                                                    |         |
| Select<br>D-Codes                                                                                                    |         |
| D-Codes                                                                                                    | 11      |
|                                                                                                    | •       |
|                                                                                                    |         |
|                                                                                                    | Cancel  |
|                                                                                                    | Cancer  |

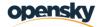

#### **Upload Documents**

 Notifiers can use this tab to upload the Annex required for multiple collections or a copy of a signed WTF, if required

| «                   | WTF Summary Notifier Update Consignee Update Upload Documents |                        |                                 |
|---------------------|---------------------------------------------------------------|------------------------|---------------------------------|
| Dashboard           | Upload Waste Transfer Form                                    | Upload Other Documents | s                               |
| Waste Transfer Form | Test Excel Uploadad.viss 🧧                                    |                        | Drag & Drop file here or Browse |
|                     | Upload File Name                                              | Category               | Actions                         |
|                     | -<br>Test Excel Upload.xlsx                                   | •                      | •                               |
|                     |                                                               |                        | Save Cancel                     |

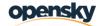

## 3.5 View a WTF

- As a notifier user, to view a WTF record, user first will reach the search screen and search the specific WTF record as below screen.
- After that, user will click the 'View' button for the selected WTF record.

| **                 |                                                                    |                                                        |                                                                        |                                                                    |                                         |                                          |                              |                                                                                 |           |                                        |                            |         |                              |            |
|--------------------|--------------------------------------------------------------------|--------------------------------------------------------|------------------------------------------------------------------------|--------------------------------------------------------------------|-----------------------------------------|------------------------------------------|------------------------------|---------------------------------------------------------------------------------|-----------|----------------------------------------|----------------------------|---------|------------------------------|------------|
| shboard            | Waste Transfe                                                      | r Form                                                 |                                                                        |                                                                    |                                         |                                          |                              |                                                                                 |           |                                        |                            |         | + Pur                        | chase WTF  |
| iste Transfer Form | WTF Number                                                         |                                                        |                                                                        |                                                                    | WTF Status                              |                                          | N                            | Notifier Name                                                                   |           | c                                      | Consignee Name             |         |                              |            |
| •                  | Search for WTF Number<br>Waste Generator / Producer                |                                                        |                                                                        |                                                                    | Select                                  |                                          | ~                            | Search for Notifier                                                             |           |                                        | Search for Consignee       |         |                              |            |
|                    |                                                                    |                                                        |                                                                        | Type of Collections                                                |                                         |                                          | LoW Codes                    |                                                                                 |           | Haulier                                |                            |         |                              |            |
|                    | Search for Wash                                                    | te Generator                                           |                                                                        |                                                                    | Select                                  |                                          | ~                            | Select                                                                          |           | •                                      | Search for Waste Generator |         |                              |            |
|                    | Date Shipped Fro                                                   | m                                                      |                                                                        |                                                                    | Date Shipped To                         |                                          | C                            | Date Received From                                                              |           | C                                      | Date Received To           |         |                              |            |
|                    |                                                                    |                                                        |                                                                        |                                                                    |                                         |                                          |                              |                                                                                 |           |                                        |                            |         |                              | 6          |
|                    | Local Authority o                                                  | f Waste Origin                                         |                                                                        | ~                                                                  |                                         |                                          |                              |                                                                                 |           |                                        |                            | >       | Reset                        | Q Searc    |
|                    | Select<br>Results                                                  |                                                        |                                                                        |                                                                    |                                         |                                          |                              |                                                                                 |           |                                        |                            | >       | _                            | Export Gri |
|                    | Select<br>Results<br>WTF Number                                    | WTF Status                                             | Notifier Name                                                          | Consignee Name                                                     | Waste Generator / Producer              |                                          |                              | Local Authority of Waste Origin                                                 | Reference |                                        | Date Received by Consignee |         | Actions                      | Export Gri |
|                    | Select<br>Results                                                  | WTF Status<br>REJECTED                                 | Notifier Name<br>notifiercompany                                       | Consignee Name<br>consignee                                        |                                         | Multiple Collection                      | 01 03 05*                    | Galway County Council                                                           | Reference | Date Shipped<br>10/03/2023             |                            | Haulier | Actions                      | Export Gri |
|                    | Select<br>Results<br>WTF Number                                    | WTF Status<br>REJECTED                                 | Notifier Name                                                          | Consignee Name<br>consignee                                        | Waste Generator / Producer<br>consigne2 |                                          |                              | Galway County Council                                                           | Reference |                                        |                            |         | Actions                      | Export Gri |
|                    | Select<br>Results<br>WTF Number<br>GY0001                          | WTF Status<br>REJECTED<br>COMPLETED                    | Notifier Name<br>notifiercompany                                       | Consignee Name<br>consignee<br>consignee                           |                                         | Multiple Collection                      | 01 03 05*                    | Galway County Council                                                           |           | 10/03/2023                             |                            | •       | Actions                      | Export Gri |
|                    | Select<br>Results<br>WTF Number<br>GY0001<br>GY0002                | WTF Status<br>REJECTED<br>COMPLETED<br>ACTIVE          | Notifier Name<br>notifiercompany<br>notifiercompany                    | Consignee Name<br>consignee<br>consignee<br>consignee              |                                         | Multiple Collection<br>Single Collection | 01 03 05*<br>01 03 04*, 01 0 | Galway County Council 307* Galway County Council                                |           | 10/03/2023<br>27/10/2022<br>26/05/2023 | 28/10/2022                 | •       | Actions<br>Q D<br>Q D        | Export Gri |
|                    | Select<br>Results<br>WTF Number<br>GY0001<br>GY0002<br>WW281022001 | WTF Status<br>REJECTED<br>COMPLETED<br>ACTIVE<br>DRAFT | Notifier Name<br>notifiercompany<br>notifiercompany<br>notifiercompany | Consignee Name<br>consignee<br>consignee<br>consignee<br>consignee |                                         | Multiple Collection<br>Single Collection | 01 03 05*<br>01 03 04*, 01 0 | Galway County Council<br>33 07* Galway County Council<br>Wicklow County Council | sdgsdg    | 10/03/2023<br>27/10/2022<br>26/05/2023 | - 28/10/2022               | -       | Actions<br>Q 3<br>Q 3<br>V 2 | Export Gri |

- Upon clicking the 'View' button, the system will give users **read-only** access to the same four WTF tabs as Section 3.4, Edit a WTF;
  - WTF Summary
  - o Notifier Update
  - Consignee Update
  - o Upload Documents

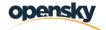

### 3.6 Receive a WTF

This section applies to waste facilities that receive WTFs and have Consignee permissions on WTMP.

• Users will login to the system and click Waste Transfer Form button on the left navigation page

| Dashboard           | Last Activities - W | aste Transfer F | orm                        |                      |                     |                      |              |               |         |
|---------------------|---------------------|-----------------|----------------------------|----------------------|---------------------|----------------------|--------------|---------------|---------|
| Waste Transfer Form | WTF Number          | WTF Status      | Notifier Name              | Consignee Name       | Type of Collections | Local Authority      | Date Shipped | Date Received | Haulier |
| 1                   | CN020623001         | DRAFT           | Test Notifier Company Demo | Enva Ireland Limited | -                   | Cavan County Council | -            | -             | -       |
|                     | CN020623002         | DRAFT           | Test Notifier Company Demo | Enva Ireland Limited | -                   | Cavan County Council | -            |               | -       |
|                     | CN020623003         | DRAFT           | Test Notifier Company Demo | Enva Ireland Limited | -                   | Cavan County Council | -            | -             | -       |
|                     | CN020623004         | DRAFT           | Test Notifier Company Demo | Enva Ireland Limited | -                   | Cavan County Council | -            | -             | -       |
|                     | CN020623005         | DRAFT           | Test Notifier Company Demo | Enva Ireland Limited | -                   | Cavan County Council | -            | -             | -       |
|                     | 1 2 > >>            | 1-2             |                            |                      |                     |                      |              |               |         |

• The system will navigate users to the Search WTF page

| *                   | Waste Transfer Form             |                     |   |                     |   |                            |
|---------------------|---------------------------------|---------------------|---|---------------------|---|----------------------------|
| Dashboard           | WTF Number                      | WTF Status          |   | Notifier Name       |   | Consignee Name             |
| Waste Transfer Form | Search for WTF Number           | Select              | ~ | Search for Notifier |   | Search for Consignee       |
|                     | Waste Generator / Producer      | Type of Collections |   | LoW Codes           |   | Haulier                    |
|                     | Search for Waste Generator      | Select              | ~ | Select              | • | Search for Waste Generator |
|                     | Date Shipped From               | Date Shipped To     |   | Date Received From  |   | Date Received To           |
|                     | Local Authority of Waste Origin |                     |   |                     |   |                            |
|                     |                                 |                     |   |                     |   |                            |
|                     | Select                          |                     |   |                     |   |                            |

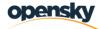

• Users will click Search for relevant WTF records

|                     | Waste Transfer Form             |                     |                       |                            |
|---------------------|---------------------------------|---------------------|-----------------------|----------------------------|
| Dashboard           | WTF Number                      | WTF Status          | Notifier Name         | Consignee Name             |
| Waste Transfer Form | Search for WTF Number           | Select              | ✓ Search for Notifier | Search for Consignee       |
|                     | Waste Generator / Producer      | Type of Collections | LoW Codes             | Haulier                    |
|                     | Search for Waste Generator      | Select              | ✓ Select              | Search for Waste Generator |
|                     | Date Shipped From               | Date Shipped To     | Date Received From    | Date Received To           |
|                     |                                 |                     |                       | <b> </b>                   |
|                     | Local Authority of Waste Origin |                     |                       |                            |
|                     | Select                          | •                   |                       |                            |
|                     |                                 |                     |                       |                            |
|                     |                                 | •                   |                       | <b>X</b> Reset             |

- The system will list the WTF records based on the selected criteria
- Users will click the Receive button for the relevant WTF in Active status they wish to receive

| Bhaile Átha Cliath<br>Dublin City Council |                            |                   |                                                                                 |                                                                    |                                  |                        |              |                                                                   | We        |                 | gnee Test 2 Den<br>reland Limited |          | ÷     | 9          |
|-------------------------------------------|----------------------------|-------------------|---------------------------------------------------------------------------------|--------------------------------------------------------------------|----------------------------------|------------------------|--------------|-------------------------------------------------------------------|-----------|-----------------|-----------------------------------|----------|-------|------------|
| <b>∢</b><br>ashboard                      | Waste Transfe              | er Form           |                                                                                 |                                                                    |                                  |                        |              |                                                                   |           |                 |                                   |          |       |            |
| asriboard                                 | WTF Number                 |                   |                                                                                 | WTF Status                                                         |                                  |                        | Notifi       | ier Name                                                          |           |                 | Consignee Nan                     | ne       |       |            |
| /aste Transfer Form                       | Search for WT              | 'F Number         |                                                                                 | Select                                                             |                                  | ~                      | Sea          | rch for Notifie                                                   | r         |                 | Search for Co                     | onsignee |       |            |
|                                           | Waste Generato             | r / Producer      |                                                                                 | Type of Collec                                                     | tions                            |                        | LoW          | Codes                                                             |           |                 | Haulier                           |          |       |            |
|                                           | Search for Wa              | ste Generato      | or                                                                              | Select 🗸                                                           |                                  | Select *               |              |                                                                   | •         | Search for Wa   | aste Gene                         | rator    |       |            |
|                                           | Date Shipped Fr            | Date Shipped From |                                                                                 |                                                                    | Date Shipped To                  |                        |              | Date Received From                                                |           |                 | Date Received '                   | То       |       |            |
|                                           |                            |                   | <b></b>                                                                         |                                                                    |                                  |                        |              |                                                                   |           | <b></b>         |                                   |          |       | Ē          |
|                                           | Local Authority            | of Waste Or       | igin                                                                            |                                                                    |                                  |                        |              |                                                                   |           |                 |                                   |          |       |            |
|                                           | Select                     |                   | ~                                                                               |                                                                    |                                  |                        |              |                                                                   |           |                 |                                   |          |       |            |
|                                           | Results                    |                   |                                                                                 |                                                                    |                                  |                        |              |                                                                   |           |                 |                                   | × Reset  |       | Searc      |
|                                           |                            |                   |                                                                                 |                                                                    |                                  |                        |              |                                                                   |           |                 |                                   |          |       |            |
|                                           | WTF Number                 | WTF<br>Status     | Notifier Name                                                                   | Consignee<br>Name                                                  | Waste<br>Generator /<br>Producer | Type of<br>Collections | LoW<br>Codes | Local<br>Authority<br>of Waste<br>Origin                          | Reference | Date<br>Shipped | Date<br>Received by<br>Consignee  | Haulier  | Actio | ins        |
|                                           | DL090123002                | REJECTED          | BH Waste<br>Management                                                          | Enva Ireland<br>Limited<br>(Portlaoise)                            | Enva Ireland<br>Limited          | Single<br>Collection   | 01 03<br>04* | Donegal<br>County                                                 |           | 17/01/2023      | 15/02/2023                        | -        | ۹     | Э          |
|                                           |                            |                   |                                                                                 | (Fortidoise)                                                       |                                  |                        |              | Council                                                           |           |                 |                                   |          |       |            |
|                                           | CN020623001                | DRAFT             | Test Notifier<br>Company<br>Demo                                                | Enva Ireland<br>Limited                                            |                                  |                        |              | Council<br>Cavan<br>County<br>Council                             |           | -               |                                   | -        | ۹     | 0 3        |
|                                           | CN020623001<br>CN020623002 |                   | Company                                                                         | Enva Ireland                                                       |                                  |                        |              | Cavan<br>County                                                   |           | -               | -                                 | -        |       | - 3<br>- 3 |
|                                           |                            | DRAFT             | Company<br>Demo<br>Test Notifier<br>Company                                     | Enva Ireland<br>Limited<br>Enva Ireland                            |                                  |                        |              | Cavan<br>County<br>Council<br>Cavan<br>County                     |           | •               | •                                 | •        | ٩     |            |
|                                           | CN020623002                | DRAFT<br>DRAFT    | Company<br>Demo<br>Test Notifier<br>Company<br>Demo<br>Test Notifier<br>Company | Enva Ireland<br>Limited<br>Enva Ireland<br>Limited<br>Enva Ireland |                                  |                        |              | Cavan<br>County<br>Council<br>Cavan<br>County<br>County<br>County |           | •               | -<br>-                            | •        | ٩     |            |

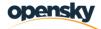

• The system will navigate users to Receive WTF tab to input the received WTF details

| 2 Comhairle Cathrach<br>Bhaile Átha Cliath<br>Dublin City Council | 4 oran                               | Welcome Consignee Test 2 Demo Demo 🌲 🛛 🖲 |
|-------------------------------------------------------------------|--------------------------------------|------------------------------------------|
| «                                                                 | WTF Number*                          | Date Received*                           |
| A Dashboard                                                       | CN020623003                          |                                          |
| , Waste Transfer Form                                             | Tonnes Received (1,000kg = 1 tonne)* | Volume Shipped (m3)                      |
|                                                                   | LoW Codes Received*                  | Vehicle Type                             |
|                                                                   | Comments on Low Code Differences     | Comments                                 |
|                                                                   |                                      |                                          |
|                                                                   | Trailer / Container Number Received  | R-Codes                                  |
|                                                                   |                                      | Select •                                 |
|                                                                   | D-Codes                              |                                          |
|                                                                   | Select •                             |                                          |
|                                                                   |                                      |                                          |
|                                                                   |                                      | Save Reject Cancel                       |
|                                                                   |                                      |                                          |
|                                                                   |                                      |                                          |

- Users will fill all the details and click Save button
- If the consignee has to reject the shipment for any reason, they should click the Reject button. A message will be sent to both Dublin City Council and the notifier

| Comhairle Cathrach<br>Bhaile Átha Cliath<br>Dublin City Council | AA OFFICE<br>55<br>KANTON KA                                                            | Welcome Consignee Test 2 Demo Demo (Enva Ireland Limited)                              |
|-----------------------------------------------------------------|-----------------------------------------------------------------------------------------|----------------------------------------------------------------------------------------|
| *                                                               | WTF Number*                                                                             | Date Received *                                                                        |
| Dashboard                                                       | CN020623003                                                                             | 02/06/2023                                                                             |
| Waste Transfer Form                                             | Tonnes Received (1,000kg = 1 tonne) *                                                   | Volume Shipped (m3)                                                                    |
|                                                                 | 48                                                                                      | 7                                                                                      |
|                                                                 | LoW Codes Received *                                                                    | Vehicle Type                                                                           |
|                                                                 | 01 03 07* - other wastes containing hazardous substances from physical and chemi        | Truck                                                                                  |
|                                                                 | Comments on Low Code Differences                                                        | Comments                                                                               |
|                                                                 | Test                                                                                    | Test                                                                                   |
|                                                                 | Trailer / Container Number Received                                                     | R-Codes                                                                                |
|                                                                 | Test                                                                                    | R1 - Use as a fuel (other than in direct incineration) or other means to generate ene* |
|                                                                 | D-Codes                                                                                 |                                                                                        |
|                                                                 | D2 - Land treatment (e.g. biodegradation of liquid or sludgy discards in soils, etc.) • |                                                                                        |
|                                                                 |                                                                                         | Save Reject Cancel                                                                     |
|                                                                 |                                                                                         |                                                                                        |

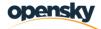

• The system will save the record and generate a pdf document that includes all the WTF details and consignee details inputted by the user.

| <image/> <text><text><text><text><text><text><text><text><text><text><text><text><text></text></text></text></text></text></text></text></text></text></text></text></text></text> |
|----------------------------------------------------------------------------------------------------|
|                                                                                                    |

| ≡ | WasteTransferForm                                                                                                    | 2 / 2   - 100% +   E Ø                   | Ŧ | ē |
|---|----------------------------------------------------------------------------------------------------|------------------------------------------|---|---|
|   |                                                                                                    |                                          |   |   |
|   |                                                                                                    | Waste Generator Details                  | _ |   |
|   |                                                                                                    | Waste Generator:                         |   |   |
|   | New Year                                                                                                    | Waste Generator Address:                 |   |   |
|   | No nan Agustian<br>Norman San<br>Ngapan<br>Ngapan San San<br>Ngapan San San<br>Ngapan San San<br>Ngapan San San<br>Ngapan San San<br>Ngapan San<br>Ngapan<br>Ngapan<br>Ngapan<br>Nga | Waste Generator Registration Number:     |   |   |
|   | Here and the second second sec                                                                                                    | Household/non-waste facility:            |   |   |
|   |                                                                                                    | ConsigneeDetails                         |   |   |
|   | 2                                                                                                    | Consignee Name: Enva Ireland Limited     |   |   |
|   |                                                                                                    | Consignee Address: Carlow Road Carlow    |   |   |
|   |                                                                                                    | Consignee Registration Number: WO-7790   |   |   |
|   |                                                                                                    | Date Received: 02/06/2023                |   |   |
|   |                                                                                                    | Tonnes Received: 48.000                  |   |   |
|   |                                                                                                    | Volume Received (m <sup>3</sup> ): 7.000 |   |   |
|   |                                                                                                    | LoW Codes: 01 03 07*                     |   |   |
|   |                                                                                                    | Comments on LoW Codes Differences: Test  |   |   |
|   |                                                                                                    | Comments: Test                           |   |   |
|   |                                                                                                    | Trailer/Container Number Received: Test  |   |   |
|   |                                                                                                    | D Codes: D2                              |   | • |
|   |                                                                                                    | R Codes: R1                              |   |   |
|   |                                                                                                    | Notifier Signature                       |   |   |
|   |                                                                                                    |                                          |   |   |
|   |                                                                                                    | Consignee Signature                      |   |   |
|   |                                                                                                    |                                          |   |   |
|   |                                                                                                    |                                          | I |   |

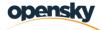

• The system sends an email to the WTF notifier stating the waste has been successfully received and completed by the consignee as below;

WTMP: WTF CN020623003 Received

This is to notify you that WTF CN020623003 has been successfully received and completed by the consignee.

Thank you, Dublin City Council

Powered by WTMP system ..

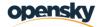

# 3.7 View the history of a WTF

- As a notifier user, to see the history of a WTF record, users first will reach the search screen and search the specific WTF record as per the screen below.
- The user will then click the 'History' button for the selected WTF record.

| hboard           | Waste Transfer                                                                                            | Form                                                               |                                                                                                    |                                                                                         |                                         |                     |           |                                                                                                    |           |                                                                                                |                                               |              | + 8                                                                                  | urchase V        |
|------------------|----------------------------------------------------------------------------------------------------|--------------------------------------------------------------------|----------------------------------------------------------------------------------------------------|-----------------------------------------------------------------------------------------|-----------------------------------------|---------------------|-----------|----------------------------------------------------------------------------------------------------|-----------|------------------------------------------------------------------------------------------------|-----------------------------------------------|--------------|--------------------------------------------------------------------------------------|------------------|
| te Transfer Form | WTF Number                                                                                                |                                                                    |                                                                                                    |                                                                                         | WTF Status                              |                     |           | Notifier Name                                                                                                    |           |                                                                                                | Consignee Name                                |              |                                                                                      |                  |
|                  | Search for WTF                                                                                            | Number                                                             |                                                                                                    |                                                                                         | Select                                  |                     | *         | Search for Notifier                                                                                                    |           |                                                                                                | Search for Consignee                          |              |                                                                                      |                  |
|                  | Waste Generator /                                                                                         | Producer                                                           |                                                                                                    |                                                                                         | Type of Collections                     |                     |           | .oW Codes                                                                                                    |           |                                                                                                | Haulier                                       |              |                                                                                      |                  |
|                  | Search for Waste                                                                                          | Generator                                                          |                                                                                                    |                                                                                         | Select                                  |                     | ~         | Select                                                                                                    |           | •                                                                                              | Search for Waste Generator                    |              |                                                                                      |                  |
|                  | Date Shipped From                                                                                         | n                                                                  |                                                                                                    |                                                                                         | Date Shipped To                         |                     | _         | Date Received From                                                                                                    |           | _                                                                                              | Date Received To                              |              |                                                                                      |                  |
|                  | L                                                                                                    |                                                                    |                                                                                                    |                                                                                         |                                         |                     |           |                                                                                                    |           |                                                                                                |                                               |              |                                                                                      |                  |
|                  | Local Authority of                                                                                        | Waste Origin                                                       |                                                                                                    |                                                                                         |                                         |                     |           |                                                                                                    |           |                                                                                                |                                               |              |                                                                                      |                  |
|                  | Select                                                                                                    |                                                                    |                                                                                                    | ~                                                                                       |                                         |                     |           |                                                                                                    |           |                                                                                                |                                               |              |                                                                                      |                  |
|                  | Results                                                                                                   |                                                                    |                                                                                                    |                                                                                         |                                         |                     |           |                                                                                                    |           |                                                                                                |                                               |              | × Reset                                                                              | Q, Si            |
|                  | WTF Number                                                                                                | WTF Status                                                         | Notifier Name                                                                                                  |                                                                                         | Waste Generator / Producer              | Type of Collections | LoW Codes | Local Authority of Waste Origin                                                                                                    | Reference |                                                                                                | Date Received by Consignee                    | Haulier      | Actions                                                                              | Ł Export         |
|                  | WTF Number<br>GY0001                                                                                      | REJECTED                                                           | notifiercompany                                                                                                | Consignee Name<br>consignee                                                             |                                         | Multiple Collection | 01 03 05* | Galway County Council                                                                                                    | Reference | 10/03/2023                                                                                     | -                                             | Haulier      | Actions<br>Q 3                                                                       | Ł Export         |
|                  | WTF Number                                                                                                | REJECTED                                                           |                                                                                                    |                                                                                         | Waste Generator / Producer<br>consigne2 |                     |           | Galway County Council 07* Galway County Council                                                                                                    | Reference |                                                                                                | Date Received by Consignee<br>-<br>28/10/2022 | Haulier<br>- | Actions<br>Q 9<br>Q 9                                                                | Ł Export         |
|                  | WTF Number<br>GY0001<br>GY0002<br>WW281022001                                                             | REJECTED<br>COMPLETED<br>DRAFT                                     | notifiercompany<br>notifiercompany<br>notifiercompany                                                          | consignee<br>consignee<br>consignee                                                     |                                         | Multiple Collection | 01 03 05* | Galway County Council<br>07* Galway County Council<br>Wicklow County Council                                                                                                    |           | 10/03/2023<br>27/10/2022<br>28/10/2022                                                         | -                                             |              | Actions<br>Q 9<br>Q 9<br>V 2                                                         | Export           |
|                  | WTF Number<br>GV0001<br>GV0002<br>WW281022001<br>WW281022002                                              | REJECTED<br>COMPLETED<br>DRAFT<br>DRAFT                            | notifiercompany<br>notifiercompany<br>notifiercompany<br>notifiercompany                                       | consignee<br>consignee<br>consignee<br>consignee                                        |                                         | Multiple Collection | 01 03 05* | Galway County Council<br>07* Galway County Council<br>Wicklow County Council<br>Wicklow County Council                                                                                            |           | 10/03/2023<br>27/10/2022<br>28/10/2022<br>28/10/2022                                           | - 28/10/2022                                  |              | Actions<br>Q 9<br>Q 9<br>V 2<br>V 2                                                  | Histor           |
|                  | WTF Number<br>GY0001<br>GY0002<br>WW281022001<br>WW281022002<br>WW281022002<br>WW281022003                | REJECTED<br>COMPLETED<br>DRAFT<br>DRAFT<br>DRAFT                   | notifiercompany<br>notifiercompany<br>notifiercompany<br>notifiercompany<br>notifiercompany                    | consignee<br>consignee<br>consignee<br>consignee                                        |                                         | Multiple Collection | 01 03 05* | Galway County Council<br>07° Galway County Council<br>Wicklew County Council<br>Wicklew County Council<br>Wicklew County Council                                                                  |           | 10/03/2023<br>27/10/2022<br>28/10/2022<br>28/10/2022<br>28/10/2022                             | - 28/10/2022                                  | -            | Actions<br>Q 9<br>Q 9<br>V 2<br>V 2                                                  | Histor           |
|                  | WTF Number<br>GY0001<br>GY0002<br>WW281022001<br>WW281022002<br>WW281022003<br>WW281022004                | REJECTED<br>COMPLETED<br>DRAFT<br>DRAFT<br>DRAFT<br>DRAFT          | notifiercompany<br>notifiercompany<br>notifiercompany<br>notifiercompany<br>notifiercompany<br>notifiercompany | consignee<br>consignee<br>consignee<br>consignee                                        |                                         | Multiple Collection | 01 03 05* | Galway County Council<br>07° Galway County Council<br>Wicklew County Council<br>Wicklew County Council<br>Wicklew County Council<br>Wicklew County Council                                        |           | 10/03/2023<br>27/10/2022<br>28/10/2022<br>28/10/2022<br>28/10/2022<br>28/10/2022               | 28/10/2022                                    | -            | Actions<br>Q 9<br>V 2<br>V 2<br>V 2<br>V 2<br>V 2<br>V 2<br>V 2<br>V 2<br>V 2<br>V 2 | Histor           |
|                  | WTF Number<br>GY0001<br>GY0002<br>WW281022001<br>WW281022003<br>WW281022003<br>WW281022004<br>WW281022005 | REJECTED<br>COMPLETED<br>DRAFT<br>DRAFT<br>DRAFT<br>DRAFT<br>DRAFT | notifiercompany<br>notifiercompany<br>notifiercompany<br>notifiercompany<br>notifiercompany                    | consignee<br>consignee<br>consignee<br>consignee                                        |                                         | Multiple Collection | 01 03 05* | Galway County Council<br>7** Galway County Council<br>Wicklow County Council<br>Wicklow County Council<br>Wicklow County Council<br>Wicklow County Council                                        |           | 10/03/2023<br>27/10/2022<br>28/10/2022<br>28/10/2022<br>28/10/2022                             | - 28/10/2022                                  |              | Actions<br>Q 9<br>V 8<br>V 8<br>V 8<br>V 8<br>V 8<br>V 8<br>V 8<br>V 8<br>V 8<br>V 8 | Histor<br>Q<br>Q |
|                  | WTF Number<br>GY0001<br>GY0002<br>WW281022001<br>WW281022002<br>WW281022003<br>WW281022004                | REJECTED<br>COMPLETED<br>DRAFT<br>DRAFT<br>DRAFT<br>DRAFT          | notifiercompany<br>notifiercompany<br>notifiercompany<br>notifiercompany<br>notifiercompany<br>notifiercompany | consignee<br>consignee<br>consignee<br>consignee<br>consignee                           |                                         | Multiple Collection | 01 03 05* | Galway Council<br>Other Galway Council<br>Wicklow County Council<br>Wicklow County Council<br>Wicklow County Council<br>Wicklow County Council<br>Wicklow County Council<br>Carlow County Council |           | 10/03/2023<br>27/10/2022<br>28/10/2022<br>28/10/2022<br>28/10/2022<br>28/10/2022               | 28/10/2022                                    |              | Actions<br>Q 9<br>Q 9<br>V 8<br>V 8<br>V 8<br>V 8<br>V 8<br>V 8<br>V 8<br>V 8        | Histor<br>Q<br>Q |
|                  | WTF Number<br>GY0001<br>GY0002<br>WW281022001<br>WW281022003<br>WW281022003<br>WW281022004<br>WW281022005 | REJECTED<br>COMPLETED<br>DRAFT<br>DRAFT<br>DRAFT<br>DRAFT<br>DRAFT | notifiercompany<br>notifiercompany<br>notifiercompany<br>notifiercompany<br>notifiercompany<br>notifiercompany | consignee<br>consignee<br>consignee<br>consignee<br>consignee<br>consignee<br>consignee |                                         | Multiple Collection | 01 03 05* | Galway County Council<br>7** Galway County Council<br>Wicklow County Council<br>Wicklow County Council<br>Wicklow County Council<br>Wicklow County Council                                        |           | 10/03/2023<br>27/10/2022<br>28/10/2022<br>28/10/2022<br>28/10/2022<br>28/10/2022<br>28/10/2022 |                                               |              | Actions<br>Q 9<br>Y 8<br>Y 8<br>Y 8<br>Y 8<br>Y 8<br>Y 8<br>Y 8<br>Y 8               | LExport          |

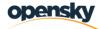

• Upon clicking 'History', the system will open a pop-up which shows the changes that are processed in the selected WTF record.

| Comhairle Cathrach<br>Bhaile Atha Cliath<br>Dublin City Council | NAISIUNTA         |                 | WTF Hist            | ory              |                             |                          |                |                                    |            |                    | elcome External WTF<br>(notifiercomp |           | st 1 🌲 😣              |
|-----------------------------------------------------------------|-------------------|-----------------|---------------------|------------------|-----------------------------|--------------------------|----------------|------------------------------------|------------|--------------------|--------------------------------------|-----------|-----------------------|
| <                                                               |                   |                 | Change              | Vpe              | Change D                    | ate                      | Created By     | Act                                | •<br>ions  |                    |                                      |           | _                     |
|                                                                 | Waste Transfe     | er Form         | Sele                | r.               | •                           |                          | Created By     | ×                                  |            |                    |                                      |           | + Purchase WTF        |
| Waste Transfer Form                                             | WTF Number        |                 |                     |                  |                             |                          | · · · · ·      |                                    |            |                    | Consignee Name                       |           |                       |
|                                                                 | Search for WT     | F Number        | Activated           | e Transfer Form  | 24/05/202                   | 14:44:50                 | cansin.ocfl@gi | nail.com C                         | L          |                    | Search for Consign                   | nee       |                       |
|                                                                 | Waste Generato    | r / Producer    | Purchase            | Form Created     | 28/10/202                   | 2 13:31:19               | pulbrich@ope   | nskydata.com o                     | L          |                    | Haulier                              |           |                       |
|                                                                 | Search for Wa     | ste Generator   | Waste Tra           | ansfer Form Summ | arv 28/10/20                | 2 13:31:19               | pulbrich@ope   | nskydata.com o                     |            | *                  | Search for Waste                     | Generator |                       |
|                                                                 | Date Shipped Fr   | om              | Created             |                  |                             |                          |                | 0                                  | •          |                    | Date Received To                     |           |                       |
|                                                                 |                   |                 | Use Wast<br>Drafted | e Transfer Form  | 28/10/202                   | 2 13:31:19               | pulbrich@ope   | nskydata.com 🖸                     | L          | Ö                  |                                      |           | <b></b>               |
|                                                                 | Local Authority ( | of Waste Origin |                     |                  |                             |                          |                |                                    |            |                    |                                      |           |                       |
|                                                                 | Select            |                 |                     |                  |                             |                          |                |                                    |            |                    |                                      |           |                       |
|                                                                 |                   |                 |                     |                  |                             |                          |                |                                    |            |                    |                                      |           |                       |
|                                                                 |                   |                 |                     |                  |                             |                          |                |                                    |            |                    |                                      | ×         | Reset <b>Q</b> Search |
|                                                                 | Results           |                 |                     |                  |                             | × Close                  |                |                                    |            |                    |                                      |           | 🛓 Export Grid         |
|                                                                 | WTF Number        | WTF Status      | Notifier Name       |                  | Waste Generator<br>Producer | / Type of<br>Collections | LoW Codes      | Local Authority of<br>Waste Origin | f Referenc | ce Date<br>Shipped | Date Received by<br>Consignee        | Haulier   | Actions               |
|                                                                 | GY0001            | REJECTED        | notifiercompany     | consignee        |                             | Multiple<br>Collection   | 01 03 05*      | Galway County<br>Council           |            | 10/03/2023         |                                      |           | Q D                   |
|                                                                 | GY0002            |                 | notifiercompany     | consignos o      | onsigne2                    | Single                   | 01 03 04*,     | Galway County                      | sdgsdg     | 27/10/2022         | 28/10/2022                           |           | Q 19                  |

- Changes are detailed as;
- Change Type  $\rightarrow$  Lists the types of possible changes for a WTF, below are examples;

|                | W             | /TF History               |                                                           |                              |                        |                      |                |           |                 | Welcome External V<br>(notifierc |
|----------------|---------------|---------------------------|-----------------------------------------------------------|------------------------------|------------------------|----------------------|----------------|-----------|-----------------|----------------------------------|
|                |               | Change Type               | Ch                                                        | ange Date                    | Created By             |                      | Actions        |           |                 |                                  |
| r Form         |               | Select                    | ~                                                         | <b></b>                      | Created By             |                      | ×              |           |                 |                                  |
|                |               | Select<br>Purchase Form C |                                                           | 023 14:44:50                 | cansin.ocfl@gma        | ail.com              | Q              |           |                 | Consignee Name                   |
| Number         | -             | Use Waste Trans           | fer Form Drafted<br>fer Form Activated                    |                              |                        |                      |                |           |                 | Search for Consign               |
| / Producer     |               | Use Waste Trans           | fer Form Postpone<br>fer Form Received                    | d 022 13:31:19               | pulbrich@opens         | kydata.com           | ۹              |           |                 | Haulier                          |
| te Generator   |               | Waste Transfer F          | fer Form Received<br>form Summary Cre<br>fer Form Blocked | <sub>ated</sub> 022 13:31:19 | pulbrich@opens         | kydata.com           | ۹              |           | •               | Search for Waste G               |
| im             |               |                           | fer Form Complet<br>fer Form Rejected                     | ed 022 13:31:19              | pulbrich@opens         | kydata.com           | Q              |           | ä               | Date Received To                 |
| f Waste Origin |               |                           |                                                           |                              |                        |                      |                |           |                 |                                  |
|                | Notifier Name |                           | Waste Generator<br>Producer                               | X Close                      | LoW Codes              | Local Auth<br>Origin | ority of Waste | Reference | Date<br>Shipped | Date Received by<br>Consignee    |
|                |               | Name                      |                                                           | / Type of                    | LoW Codes<br>01 03 05* | Origin               | ority of Waste | Reference | Date            |                                  |

- Change Date  $\rightarrow$  The date that the action is taken
- Created By  $\rightarrow$  The user that the action is taken by

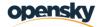

| Change Type                           | Change Date            | Created By               | Actions        |
|---------------------------------------|------------------------|--------------------------|----------------|
| Select                                | -                      | Created By               | ×              |
| Use Waste Transfer Form<br>Activated  | 24/05/2023 14:44:50    | cansin.ocfl@gmail.com    | ۹              |
| Purchase Form Created                 | 28/10/2022 13:31:19    | pulbrich@openskydata.com | Qhu            |
| Waste Transfer Form Summar<br>Created | ry 28/10/2022 13:31:19 | pulbrich@openskydata.com | Q Show Details |
| Use Waste Transfer Form<br>Drafted    | 28/10/2022 13:31:19    | pulbrich@openskydata.com | ۹              |
|                                       |                        |                          |                |
|                                       |                        |                          |                |
|                                       |                        |                          |                |
|                                       | × Close                |                          |                |

- Actions  $\rightarrow$  The action details which includes field changes etc. as below screenshot.
- The fields in the left column are the values in the displayed fields prior to the change. The fields in the right column are the new values after the WTF has been edited.

|           |            |                    |             | History Details                                                                 |                                              |           |                 | (notifiercor                  | npany)  |        | -          | 6    |
|-----------|------------|--------------------|-------------|---------------------------------------------------------------------------------|----------------------------------------------|-----------|-----------------|-------------------------------|---------|--------|------------|------|
|           |            |                    |             | Change Type<br>Use Waste Transfer Form Activated                                | Change Date<br>24/05/2023 14:44              |           |                 |                               |         |        |            |      |
| Waste 7   | Fransfei   | r Form             |             | Created By                                                                      |                                              |           |                 |                               |         | + Pu   | irchase    | W    |
| WTF Nur   | nber       |                    |             | cansin.ocfl@gmail.com                                                           |                                              |           |                 | Consignee Name                |         |        |            |      |
| Search    | for WTF    | Number             |             | Details                                                                         |                                              |           |                 | Search for Consignee          |         |        |            |      |
| Waste Ge  | enerator , | / Producer         |             | BEFORE CHANGE                                                                   | AFTER CHANGE                                 |           |                 | Haulier                       |         |        |            |      |
| Search    | for Wast   | e Generator        |             | BEFORE CHANGE                                                                   | AFTER CHANGE                                 | _         | •               | Search for Waste Ger          | erator  |        |            |      |
| Date Ship | oped Fro   | m                  |             | Tonnes Shipped                                                                  | Tonnes Shipped                               |           |                 | Date Received To              |         |        |            |      |
|           |            |                    |             | •                                                                               | 5                                            | _         | i ii            |                               |         |        |            | I    |
| Local Au  | thority of | Waste Origin       |             | Volume Shipped                                                                  | Volume Shipped                               |           |                 |                               |         |        |            |      |
| Sele      |            |                    |             |                                                                                 |                                              | _         |                 |                               |         |        |            |      |
|           |            |                    |             | Type Of Collection<br>0                                                         | Type Of Collection<br>SingleCollection       |           |                 |                               |         |        |            |      |
|           |            |                    |             | Low Codes                                                                       | Low Codes                                    | _         |                 |                               | ×       | Reset  | Q, S       | Sea  |
| Results   |            |                    |             | System.Ling.Enumerable+SelectListIterator                                       |                                              | D         |                 |                               |         |        | Expor      | et 6 |
|           |            |                    |             | CC.WTMP.Modules.Configuration.Domain.<br>eForms.WasteTransferForms.UseWasteTran | Wast CC.WTMP.Modules.Configuration.Domain.Wa | ast       |                 |                               |         |        | capor      |      |
| WTF Nu    | ımber      | WTF Status         | Notifier Na | ormsLowCodeEntity,System.Int32]                                                 | ormsLowCodeEntity,System.Int32]              | Reference | Date<br>Shipped | Date Received by<br>Consignee | Haulier | Action | s          |      |
|           |            | REJECTED           | notifiercom | Physical Characteristic                                                         | Physical Characteristic                      |           | 10/03/2023      | consignee                     |         | Q 1    |            |      |
|           |            |                    |             |                                                                                 | Solid                                        |           |                 |                               |         | ~      |            |      |
| GY0002    |            | COMPLETED          | notifiercom | Haulier Carrier                                                                 | Haulier Carrier                              | sdgsdg    | 27/10/2022      | 28/10/2022                    |         | ۹.     | Ð          |      |
| W/W281    |            | ACTIVE             | notifiercom |                                                                                 | TestComapany                                 |           | 26/05/2023      |                               |         |        | z q        |      |
|           |            |                    | notifiercom | Date Shipped                                                                    | Date Shipped                                 |           | 28/10/2022      |                               |         |        | 3 4<br>7 4 |      |
|           | 022002     |                    | notifiercom | 28/10/2022                                                                      | 26/05/2023                                   |           | 28/10/2022      |                               |         |        |            |      |
|           |            |                    |             | Special Handling Requirement                                                    | Special Handling Requirement                 |           | 28/10/2022      |                               |         |        | 3 0        |      |
|           | 022004     |                    | notifiercom | reger                                                                           |                                              | _         |                 |                               |         |        | 3 Q        |      |
|           | 022005     |                    | notifiercom | Waster Description                                                              | Waster Description                           |           | 28/10/2022      |                               |         |        | 3 Q        |      |
|           | 223001     |                    | notifiercom | Comments                                                                        | Comments                                     | _         |                 |                               |         |        | 3° Q       |      |
|           | 223002     |                    | notifiercom | ergrq                                                                           | TEST                                         |           |                 |                               |         | ~ 1    | 3° Q       | Ł    |
| CW1503    | 223003     | DRAFT              | notifiercom | Waste Transfer Form Status                                                      | Waste Transfer Form Status                   | _         |                 |                               |         | ~ 1    | 3° Q       | Ł    |
| 1 2       | 3          | . <b>&gt; &gt;</b> | 1-206       | Draft                                                                           | Active                                       |           |                 |                               |         |        |            |      |
| 10        | 1 to 10    | of 2051            |             |                                                                                 |                                              |           |                 |                               |         |        |            |      |
|           | 1.010      | 012031             |             |                                                                                 |                                              |           |                 |                               |         |        |            |      |

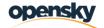

# 4. Green List Waste (GLW)

As a broker/dealer user, to create a green list waste report;

- User will navigate to the system web address TBC
- User will click Green List Waste button on the left navigation pane

| Comhairle Cathrach<br>Bhalle Atha Cliath<br>Dublin City Council |    | 5                                  | Welcome Test 1 Broker Dealer Demo<br>(Test Broker Dealer Company) |
|-----------------------------------------------------------------|----|------------------------------------|-------------------------------------------------------------------|
| 🐣 Dashboard                                                     | ** | Last Activities - Green List Waste |                                                                   |
| 🧭 Green List Waste                                              | ĵ, | No data.                           |                                                                   |
| 🥖 Create GLW                                                    |    |                                    |                                                                   |
| 🥖 Search GLW                                                    |    |                                    |                                                                   |
|                                                                 |    |                                    |                                                                   |
|                                                                 |    |                                    |                                                                   |
|                                                                 |    |                                    |                                                                   |
|                                                                 |    |                                    |                                                                   |

- User will click Create GLW
- System will direct user to Create GLW page
- Broker Dealer details are auto-poopulated and not editable, other details including shipments must be filled out by user to create a proper GLW record
- User will click Create GLW
- System will direct user to Create GLW page

| Comhairle Cathrach<br>Bhuile Atha Cliath<br>Dublin City Council |                                      |   | Welcome Test 1 Broker Dealer Demo<br>(Test Broker Dealer Company) |
|-----------------------------------------------------------------|--------------------------------------|---|-------------------------------------------------------------------|
| Dashboard                                                       | Create Green List Waste              |   |                                                                   |
| Green List Waste                                                | Export / Import*                     |   | Status*                                                           |
| Create GLW                                                      | Export                               | ~ | Open v                                                            |
| Search GLW                                                      | Broker / Dealer Registration Number* |   | Broker / Dealer                                                   |
| Jearch Gew                                                      | 563824623                            | • | Test Broker Dealer Company                                        |
|                                                                 | Address 1                            |   | Address 2                                                         |
|                                                                 | atasd                                |   | asd                                                               |
|                                                                 | Address 3                            |   | Address 4                                                         |
|                                                                 | asd                                  |   | asd                                                               |
|                                                                 | Reporting Year*                      |   | Reporting Month*                                                  |
|                                                                 | Select                               | ~ | Select 🗸                                                          |
|                                                                 | No Waste Shipped                     |   |                                                                   |
|                                                                 | Shipments                            |   |                                                                   |
|                                                                 | Shiphend                             |   |                                                                   |
|                                                                 |                                      |   | Let Export Grid + Add New Shipment                                |
|                                                                 | No Shipments                         |   |                                                                   |
|                                                                 |                                      |   |                                                                   |
|                                                                 |                                      |   |                                                                   |
|                                                                 |                                      |   | Submit Save Cancel                                                |
|                                                                 |                                      |   |                                                                   |

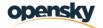

- Broker/dealer details are auto-populated and not editable, other details including shipments must be filled out by the user to create a GLW record
- The report type is set to Export as a default. If the report is for a GLW import, the User can change the report type from Export to Import.
- The applicable Reporting Year and Reporting Month must be selected.
- If no GLW waste has been shipped for the selected Reporting Year and Month, then the 'No Waste Shipped' button must be selected and the details submitted by clicking the Submit button.
- A message will appear on screen to say that the 'No Waste Shipped' report has been submitted and a confirmation email is also sent to the user that submitted the report.

#### For reporting shipments that have taken place, the following steps should be taken to add shipments

- To add shipments, user will click '+ Add New Shipment' button
- System will open shipment page in a pop-up as below

| Intended Carrier* Port of Evport*                                                                                                    | Bhaile Átha Cliath<br>Dublin City Council | Add/Edit Shipment                                                                                   |                                                                | aler D<br><b>mpan</b> |
|----------------------------------------------------------------------------------------------------|-------------------------------------------|----------------------------------------------------------------------------------------------------|----------------------------------------------------------------|-----------------------|
| 2500 Waste Generator Test   Dushboard No. of Bulk Shipment   2 2   Create CLW Waste Description     Search GLW     Basel Code*   B1010 - Metal and metal-alloy wastes in metallic*   Coll Codes*   B1010 - Metal and metal-alloy wastes in metallic*   Coll Codes*   B1010 - Metal and metal-alloy wastes in metallic*   Coll Codes*   B1010 - Metal and metal-alloy wastes in metallic*   Coll Codes*   B1010 - Wastes from mineral non-metalliferou*   Annex IIB Composite*   01 01 02 - wastes from mineral non-metalliferou*   Intended Carrier*   Port of Export*   Intended Carrier*   Port of Export*   Intended Carrier*   Port of Export*   Intended Carrier*   Port of Export*   Intended Carrier*   Port of Export*   Intended Carrier*   Port of Export*   Intended Carrier*   Port of Export*   Intended Carrier*   N/A   Vastes   Port of Export*   Interim Facility   N/A   Vastes   Destination Facility   Name of Interim Facility   Turkey   R Codes* |                                           | Actual Qty Shipped (Tonnes)*                                                                        | Waste Generator*                                               |                       |
| Screen List Waste       2         Create CLW       Waste Description         Search CLW       Basel Code*         Basel Code*       OECD Codes*         B1010 - Metal and metal-alloy wastes in metallic*       GC010 - Electrical assemblies consisting only of r*         Low Code*       Annex IIB Composite*         01 01 02 - wastes from mineral non-metalliferou*       annex1 - test         Comment       Comment         Intended Carrier*       Port of Export*         Intended Carrier Compa       pop         Transit Country       Interim Facility         N/A       Yes         Destination Facility       Name of Interim Facility         Test       Destination Country*       R Codes*                                                                                                    |                                           | 2500                                                                                                | Waste Generator Test                                           |                       |
| Greate CLW   Vaste Description     Basel Code*   B1010 - Metal and metal-alloy wastes in metallic*   GC010 - Electrical assemblies consisting only of *   Low Code*   Ofton Ocde*   Ofton Ocde*   Onment     Intended Carrier*   Intended Carrier*   Port of Export*   Intended Carrier Compa   Transit Country   Interim Facility   N/A   Destination Facility   Name of Interim Facility   Test   Destination Country*   R Codes*                                                                                                    | Dashboard                                 | No. of Bulk Shipment                                                                                |                                                                |                       |
| Search GLW  Basel Code* Basel Code* Basel Code* Bit Of the Metal and metal-alloy wastes in metallic* Comment Intended Carrier* Intended Carrier* Intended Carrier* Intended Carrier* Intended Carrier* Intended Carrier* Intended Carrier Port of Export* Intended Carrier Compa Pop                                                                                                    | Green List Waste                          |                                                                                                    |                                                                |                       |
| Search GIW  Basel Code* Biolo - Metal and metal-alloy wastes in metallic* GC010 - Electrical assemblies consisting only of r* LoW Code* O1 01 02 - wastes from mineral non-metalliferou* Intended Carrier* Of of Export* Intended Carrier* Port of Export* Intended Carrier* Port of Export* Interim Facility N/A Yes Com Destination Facility Test Destination Country* R Codes* Turkey R Codes* R1 - Use as a fuel (other than in direct incineratir*                                                                                                    |                                           | Waste Description                                                                                   |                                                                |                       |
| B1010 - Metal and metal-alloy wastes in metallic*       GC010 - Electrical assemblies consisting only of r*         LoW Code*       Annex IIB Composite*         01 01 02 - wastes from mineral non-metalliferou*       annex1 - test         Comment       •         Intended Carrier*       Port of Export*         Intended Carrier Compa       •         Transit Country       Interim Facility         N/A       •         Destination Facility       Name of Interim Facility         Test       •         Destination Country*       R Codes*                                                                                                    |                                           |                                                                                                    |                                                                |                       |
| B1010 - Metal and metal-alloy wastes in metallic*       GC010 - Electrical assemblies consisting only of r*         LoW Code*       Annex IIB Composite*         01 01 02 - wastes from mineral non-metalliferou*       annex1 - test         Comment       •         Intended Carrier*       Port of Export*         Intended Carrier Compa       •         Transit Country       Interim Facility         N/A       •         Destination Facility       Name of Interim Facility         Test       •         Destination Country*       R Codes*                                                                                                    |                                           |                                                                                                    |                                                                |                       |
| LoW Code* Annex IIB Composite* O1 01 02 - wastes from mineral non-metalliferou* annex1 - test Comment Intended Carrier* Port of Export* Intended Carrier Compa Pop Transit Country Interim Facility N/A Pes Destination Facility Test Destination Country* R Codes* Turkey R Codes*                                                                                                    |                                           | Basel Code*                                                                                         | OECD Codes*                                                    |                       |
| 01 01 02 - wastes from mineral non-metalliferou*     annex1 - test     Comment     Intended Carrier *     Port of Export *     Intended Carrier Compa     Pop     Transit Country     Interim Facility   N/A   Pestination Facility   Destination Country*     R Codes*     Turkey                                                                                                    |                                           | B1010 - Metal and metal-alloy wastes in metallic                                                    | ▼ GC010 - Electrical assemblies consisting only of r           |                       |
| Comment Comment Intended Carrier* Intended Carrier* Port of Export* Intended Carrier Compa Pop Transit Country Interim Facility N/A Yes Destination Facility Test Destination Country* R Codes* Turkey R Codes*                                                                                                    |                                           | LoW Code*                                                                                           | Annex IIB Composite*                                           |                       |
| Intended Carrier*   Intended Carrier Compa   Port of Export*   Interim Facility   N/A   Ves   Destination Facility   Destination Country*   R Codes*   Turkey                                                                                                    |                                           | 01 01 02 - wastes from mineral non-metalliferou                                                     | • annex1 - test •                                              |                       |
| Intended Carrier* Intended Carrier Compa  Intended Carrier Compa  Transit Country Interim Facility N/A  Ves Ves Destination Facility Test Destination Country* R Codes* Turkey R Codes*                                                                                                    |                                           | Comment                                                                                             |                                                                |                       |
| Transit Country     Interim Facility       N/A     Yes       Destination Facility     Name of Interim Facility       Test                                                                                                    |                                           | Intended Carrier*                                                                                   |                                                                | ╋ Ado                 |
| N/A     Yes       Destination Facility     Name of Interim Facility       Test                                                                                                    |                                           |                                                                                                    | Port of Export*                                                | Com                   |
| Destination Facility Test Destination Country* R Codes* Turkey R 1 - Use as a fuel (other than in direct incineratic*                                                                                                    |                                           | Intended Carrier Compa                                                                              |                                                                | Com                   |
| Test Destination Country* R Codes* Turkey R1 - Use as a fuel (other than in direct incineratic*                                                                                                    |                                           |                                                                                                    | v pop v                                                        | Com                   |
| Destination Country* R Codes*                                                                                                    |                                           | Transit Country                                                                                     | pop     Interim Facility                                       | Com                   |
| Turkey Y , R1 - Use as a fuel (other than in direct incineratic                                                                                                    |                                           | Transit Country                                                                                     | <ul> <li>pop</li> <li>Interim Facility</li> <li>Yes</li> </ul> | Com                   |
| Turkey    R1 - Use as a fuel (other than in direct incineratic*                                                                                                    |                                           | Transit Country N/A Destination Facility                                                            | <ul> <li>pop</li> <li>Interim Facility</li> <li>Yes</li> </ul> | Com                   |
| νυ<br>                                                                                                    |                                           | Transit Country N/A Destination Facility Test                                                       | pop     Interim Facility     Yes     Name of Interim Facility  | Com                   |
|                                                                                                    |                                           | Transit Country          N/A         Destination Facility         Test         Destination Country* |                                                                | Com                   |
|                                                                                                    |                                           | Transit Country          N/A         Destination Facility         Test         Destination Country* |                                                                | Com                   |

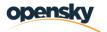

- User will click all mandatory fields and click Save
- On the waste code fields, only one of either the Basel Code, OECD Code or Annex IIIB Composite fields is mandatory.
- All other fields marked with \* including LoW Code are mandatory fields
- Upon clicking save, the system will create the shipment record
- The user is able to create multiple shipment records by using the Duplicate 'action' button. This saves the user time by creating a new record which is similar to the previous but only requires a small number of edits to be made.

|       | Create Green List         | Waste                |                  |            |           |        |                 |             |           |          |         |            |                   |             |         |
|-------|---------------------------|----------------------|------------------|------------|-----------|--------|-----------------|-------------|-----------|----------|---------|------------|-------------------|-------------|---------|
|       | Export / Import*          |                      |                  |            |           |        | Status*         |             |           |          |         |            |                   |             |         |
|       | Export                    |                      |                  |            |           | *      | Open            |             |           |          |         |            |                   |             |         |
|       | Broker / Dealer Reg       | stration Numb        | r*               |            |           |        | Broker / Dealer |             |           |          |         |            |                   |             |         |
|       | 563824623                 |                      |                  |            |           | •      | Test Broker Dea | aler Compan | ıy        |          |         |            |                   |             |         |
|       | Address 1                 |                      |                  |            |           |        | Address 2       |             |           |          |         |            |                   |             |         |
|       | atasd                     |                      |                  |            |           |        | asd             |             |           |          |         |            |                   |             |         |
|       | Address 3                 |                      |                  |            |           |        | Address 4       |             |           |          |         |            |                   |             |         |
|       | asd                       |                      |                  |            |           |        | asd             |             |           |          |         |            |                   |             |         |
|       | Reporting Year*           |                      |                  |            |           |        | Reporting Month | •           |           |          |         |            |                   |             |         |
|       | 2021                      |                      |                  |            |           | *      | Feb             |             |           |          |         |            |                   |             |         |
| No. 1 | Actual                    | No. of               |                  |            | Annex IIB |        |                 |             | Waste     | Intended | Port of | fransit In | terim Destination | Destination | Actions |
|       | Quantity<br>Shipped Waste | otion Bulk<br>Shipme | Basel Code<br>nt | OECD Codes | Composite | R Code | LoW Codes       | Comment     | Generator | Carrier  |         |            | cility Facility   | Country     |         |

- Once the record has been created, the user will click the Submit, Save or Cancel button
- Submit will change the status of the report to fully submitted into the system. A confirmation message will appear on screen and an email will be sent to the user that submitted the report
- Save button will keep the report at Open status in case the user needs to amend any data before fully submitting the report at a later stage.
- Cancel button will cancel the information that has been input and will revert the user back to the GLW home page.
- It is important to note that the report will still remain open at this stage in case the user needs to amend the report prior to fully submitting it.

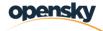

• If the user is satisfied that the report is complete and ready to submit, the user will click the Submit button

| ashboard        | Create Green                                       | en List Was     | te                         |        |          |                      |      |                       |         |                                 |                                           |                      |                    |                     |                         |                                       |        |         |
|-----------------|----------------------------------------------------|-----------------|----------------------------|--------|----------|----------------------|------|-----------------------|---------|---------------------------------|-------------------------------------------|----------------------|--------------------|---------------------|-------------------------|---------------------------------------|--------|---------|
| reen List Waste | Export / Im                                        | port*           |                            |        |          |                      |      |                       |         | Status*                         |                                           |                      |                    |                     |                         |                                       |        |         |
| reate GLW       | Export                                             |                 |                            |        |          |                      |      |                       | ~       | Open                            |                                           |                      |                    |                     |                         |                                       |        | ~       |
| earch GLW       | Broker / D                                         | ealer Registrat | ion Number                 | *      |          |                      |      |                       |         | Broker / De                     | aler                                      |                      |                    |                     |                         |                                       |        |         |
|                 | 5638246                                            | 23              |                            |        |          |                      |      |                       | *       | Test Broke                      | er Dealer Co                              | mpany                |                    |                     |                         |                                       |        |         |
|                 | Address 1                                          |                 |                            |        |          |                      |      |                       |         | Address 2                       |                                           |                      |                    |                     |                         |                                       |        |         |
|                 | atasd                                              |                 |                            |        |          |                      |      |                       |         | asd                             |                                           |                      |                    |                     |                         |                                       |        |         |
|                 | Address 3                                          |                 |                            |        |          |                      |      |                       |         | Address 4                       |                                           |                      |                    |                     |                         |                                       |        |         |
|                 | asd                                                |                 |                            |        |          |                      |      |                       |         | asd                             |                                           |                      |                    |                     |                         |                                       |        |         |
|                 | Reporting                                          | Year*           |                            |        |          |                      |      |                       |         | Reporting N                     | /onth*                                    |                      |                    |                     |                         |                                       |        |         |
|                 | 2021                                               |                 |                            |        |          |                      |      |                       | ~       | Feb                             |                                           |                      |                    |                     |                         |                                       |        | ~       |
|                 | No Was                                             | nts             | No. of                     |        | _        | _                    |      |                       |         |                                 |                                           | Port                 |                    | 🛓 Expe              |                         | • Add New Shi                         |        | •       |
|                 | □ No Was                                           |                 | No. of<br>Bulk<br>Shipment |        |          | nnex IIB<br>omposite |      | LoW<br>Codes          | Comment | Waste<br>Generator              | Intended<br>Carrier                       | Port<br>of<br>Export | Transit<br>Country |                     | Destination             | Add New Shi<br>Destination<br>Country |        | +       |
|                 | No Was<br>Shipmer<br>Actual<br>Quantity            | nts<br>Waste    |                            | Code C |          | omposite             |      |                       | Comment |                                 | Carrier<br>Intended                       | of                   |                    | Interim             | Destination             | Destination                           |        | •<br>ns |
|                 | No Was<br>Shipmer<br>Actual<br>Quantity<br>Shipped | nts<br>Waste    | Bulk<br>Shipment           | Code C | Codes Co | omposite             | Code | <b>Codes</b><br>01 01 | Comment | Generator<br>Waste<br>Generator | Carrier<br>Intended<br>Carrier<br>Company | of<br>Export         |                    | Interim<br>Facility | Destination<br>Facility | Destination<br>Country                | Action | •<br>ns |

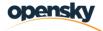

• The report will only then be available as read-only for the user.

| Dashboard        | « | Create Gree                   | n List Waste         | ,                          |       |       |                        |           |              |         |                            |                                        |                   |                    |                     | GLW report for<br>successfully | 2021 Feb add           | ed X       |
|------------------|---|-------------------------------|----------------------|----------------------------|-------|-------|------------------------|-----------|--------------|---------|----------------------------|----------------------------------------|-------------------|--------------------|---------------------|--------------------------------|------------------------|------------|
| Green List Waste |   | Export / Imp                  | ort*                 |                            |       |       |                        |           |              |         | Status*                    |                                        |                   |                    |                     | successfully                   |                        |            |
|                  | ^ | Export                        |                      |                            |       |       |                        |           |              | ~       | Open                       |                                        |                   |                    |                     |                                |                        | ~          |
|                  |   | Broker / Des                  | aler Registratio     | n Number*                  |       |       |                        |           |              |         | Broker / D                 | lealer                                 |                   |                    |                     |                                |                        |            |
| Search GLW       | _ | 56382462                      |                      | in Number                  |       |       |                        |           |              | ,       |                            | ker Dealer Co                          | mnany             |                    |                     |                                |                        |            |
|                  |   |                               |                      |                            |       |       |                        |           |              |         |                            |                                        |                   |                    |                     |                                |                        |            |
|                  |   | Address 1                     |                      |                            |       |       |                        |           |              |         | Address 2                  |                                        |                   |                    |                     |                                |                        |            |
|                  |   | atasd                         |                      |                            |       |       |                        |           |              |         | asd                        |                                        |                   |                    |                     |                                |                        |            |
|                  |   | Address 3                     |                      |                            |       |       |                        |           |              |         | Address 4                  |                                        |                   |                    |                     |                                |                        |            |
|                  |   | asd                           |                      |                            |       |       |                        |           |              |         | asd                        |                                        |                   |                    |                     |                                |                        |            |
|                  |   | Reporting Ye                  | ear *                |                            |       |       |                        |           |              |         | Reporting                  | Month*                                 |                   |                    |                     |                                |                        |            |
|                  |   | 2021                          |                      |                            |       |       |                        |           |              | ~       | Feb                        |                                        |                   |                    |                     |                                |                        | ~          |
|                  |   | No Waste                      | Shipped              |                            |       |       |                        |           |              |         |                            |                                        |                   |                    |                     |                                |                        |            |
|                  |   | Shipment                      | s                    |                            |       |       |                        |           |              |         |                            |                                        |                   |                    |                     |                                |                        |            |
|                  |   |                               |                      |                            |       |       |                        |           |              |         |                            |                                        |                   |                    | _                   |                                |                        |            |
|                  |   |                               |                      |                            |       |       |                        |           |              |         |                            |                                        |                   |                    | 4                   | Export Grid                    | + Add Nev              | / Shipment |
|                  |   | 4                             |                      |                            | 1     |       | 1                      | 1         |              | 1       |                            |                                        |                   |                    |                     | 1                              |                        | Þ          |
|                  |   | Actual<br>Quantity<br>Shipped | Waste<br>Description | No. of<br>Bulk<br>Shipment |       |       | Annex IIB<br>Composite | R<br>Code | LoW<br>Codes | Comment | Waste<br>Generator         | Intended<br>Carrier                    | Port of<br>Export | Transit<br>Country | Interim<br>Facility | Destination<br>Facility        | Destination<br>Country | Actions    |
|                  |   | 2500                          |                      | 2                          | B1010 | GC010 | annex1                 | R1        | 01 01<br>02  |         | Waste<br>Generator<br>Test | Intended<br>Carrier<br>Company<br>Test | pop               | -                  | Yes                 | Test                           | Turkey                 |            |

• A message will appear on screen to say that the GLW report has been successfully submitted and a confirmation email will also be sent to the user that submitted the form.

| ay                                                                                                    | WTMP: GLW report successfully created<br>Sods.Test <donotreply@opensky.systems><br/>Friday, June 02, 2023 3:57:11 PM</donotreply@opensky.systems>                   |
|----------------------------------------------------------------------------------------------------|----------------------------------------------------------------------------------------------------|
| Osds.Test       15:57         WTMP: GLW report successfully created         Microsoft on behalf of Opensky Data S <sup>15:21</sup> Opensky Data Systems WTMP (qa) account email verificatio | WTMP: GLW report successfully created<br>Thank you for submitting your GLW report with number - 67. You will receive an<br>invoice based on your submitted tonnage. |
| Osds.Test 15:08<br>WTMP: Registration Approved                                                                                                    | Thank you, Dublin City Council                                                                                                    |

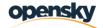

# 5. Transfrontier Shipments (TFS)

Once linked to the TFS Process Area of the system, Broker/ Dealer Users will have the ability to

- Search and view for TFS Notification and movement information/ status relating to their own TFS Numbers
- Requisition/ Generate a new TFS Notification Number
- Input new Pre Notification movement details and upload Annex 1B documents against any of their "granted" TFS applications

### 5.1 Requesting a TFS Notification Number

As a broker/dealer, the user wants to generate a new TFS Notification Number;

- After login to the system, user will see Transfrontier Form section on the left navigation pane
- User will click Transfrontier Form/Create TFS Notification

| Comhairle Cathrach<br>Bhaile Asta Cliasth<br>Dublin City Council      | KATIONAL OFFICE<br>TESS<br>OFFICE HAISTONTA | Welcome Test 1 Broker Dealer Demo |
|-----------------------------------------------------------------------|---------------------------------------------|-----------------------------------|
| 👚 Dashboard                                                           | K Last Activities - Transfrontier Form      |                                   |
| Transfrontier Form Create TFS Notification                            |                                             |                                   |
| <ul> <li>Search TFS Notificati</li> <li>Search TFS Movemer</li> </ul> |                                             |                                   |
|                                                                       |                                             |                                   |

- The system will display Notification Summary Step 1 and 2 pages for the user to create a TFS Notification
- User will complete the fields on Step 1 page and click page "2". Fields markeds with an \* are mandatory

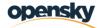

| Comhairle Cathrach<br>Bhaile Adha Cliath<br>Dublin City Council | 01810 N | 5                           |   | Welcome Test 1 Broker Dealer Demo<br>(Test Broker Dealer Company) |
|-----------------------------------------------------------------|---------|-----------------------------|---|-------------------------------------------------------------------|
|                                                                 | «       | Notification Summary        |   |                                                                   |
| 😚 Dashboard                                                     |         |                             |   |                                                                   |
| Transfrontier Form                                              | ^       |                             | 1 | -2                                                                |
| Create TFS Notification                                         | n       | Summary Details             |   |                                                                   |
| Search TFS Notification                                         | on      | TFS Type*                   |   | Notification Number*                                              |
| Search TFS Movemen                                              | t       | Export                      | ~ |                                                                   |
|                                                                 |         | Notification Status         |   | Waste Source (site of waste generation) *                         |
|                                                                 |         | Requisition Started         | ~ |                                                                   |
|                                                                 |         | County of waste origin*     |   | Country of waste origin                                           |
|                                                                 |         | Select                      | ~ | Ireland 👻                                                         |
|                                                                 |         | Waste destination country * |   | Waste description*                                                |
|                                                                 |         | Select                      | ~ |                                                                   |

- System will navigate user to the step 2 page where the broker/dealer details are automatically fetched from the user's account. The user will complete the rest of the information and will click "Save & Submit"
- On clicking Save and Submit, the new TFS Notification number is generated. The user should take note of the new TFS Number. A confirmation message appears on screen and a confirmation message with the submitted details are sent to the User that created the new TFS Number.

| Votification Summary   Dashboard   Transfrontier Form   Create TFS Notification   Search TFS Notification   Search TFS Movement     Broker / Dealer Details   Broker / Dealer Registration Number*   S63824623   Contact Person   Contact Person   Contact Person   Cansin Ucum   467374   Email   testbroker/dealercompany@yopmail.com   Address 1   atsad   Address 2   asd   Address 4   county   asd   County   Turkey                                                                                                    | Comhairle Cathrach<br>Bhaile Atha Cliath<br>Dublin City Council | NATIONAL OFFICE                      | Welcome Test 1 Broker Dealer Demo (Test Broker Dealer Company) |
|----------------------------------------------------------------------------------------------------|-----------------------------------------------------------------|--------------------------------------|----------------------------------------------------------------|
| Transfrontier Form C reater TS Notification S rach TS Notification S rach TS Notification S rac |                                                                 | Notification Summary                 |                                                                |
| <ul> <li>Create TFS Notification</li> <li>Search TFS Movement</li> <li>Broker / Dealer Details</li> <li>Search TFS Movement</li> <li>Broker / Dealer Registration Number*</li> <li>S63824623</li> <li>Test Broker Dealer Company</li> <li>Contact Person</li> <li>Contact Person</li> <li>Cansin Ucum</li> <li>Address 1</li> <li>testbrokerdealercompany@yopmail.com</li> <li>Address 2</li> <li>ad</li> <li>Address 4</li> <li>ad</li> <li>Said</li> <li>County</li> <li>Turkey</li> </ul>                                                                                                    | 🏠 Dashboard                                                     |                                      |                                                                |
| Search TFS Notification         Search TFS Movement         Broker / Dealer Registration Number*         Search TFS Movement         Broker / Dealer Registration Number*         Search TFS Movement         Scann TFS Movement         Broker / Dealer Registration Number*         Scann TFS Movement         Scann TFS Movement                                                                                                    | Transfrontier Form                                              |                                      |                                                                |
| Search TFS Movement       Broker / Dealer Registration Number*       Broker / Dealer Registration Number*         Search TFS Movement       S63824623       •       Test Broker Dealer Company         Contact Person       Phone       467374         Cansin Ucum       467374       Address 1         testbrokerdealercompany@yopmail.com       atasd       Address 3         Address 2       Address 3       asd         Address 4       County       Select         Country       Turkey       •                                                                                                    | Create TFS Notification                                         | Broker / Dealer Details              |                                                                |
| 55324623 •   Contact Person   Cansin Ucum   Address 1   testbrokerdealercompany@yopmail.com   Address 2   asd   Address 4   County   asd   Country   Turkey                                                                                                    | Search TFS Notification                                         | Broker / Dealer Registration Number* | Broker / Dealer*                                               |
| Cansin Ucum 467374   Email Address 1   testbrokerdealercompany@yopmail.com atasd   Address 2 Address 3   asd asd   Address 4 County   asd Select   Country                                                                                                    | Search TFS Movement                                             | 563824623                            | <ul> <li>Test Broker Dealer Company</li> </ul>                 |
| Email Address 1   testbrokerdealercompany@yopmail.com atasd   Address 2 Address 3   asd asd   Address 4 County   asd Select   Country                                                                                                    |                                                                 | Contact Person                       | Phone                                                          |
| testbrokerdealercompany@yopmail.com atasd   Address 2 Address 3   asd asd   Address 4 County   asd Select   Country Select                                                                                                    |                                                                 | Cansin Ucum                          | 467374                                                         |
| Address 2<br>ad<br>Address 4<br>County<br>ad<br>County<br>Turkey                                                                                                    |                                                                 | Email                                | Address 1                                                      |
| asd asd Address 4 County Select Country Turkey •                                                                                                    |                                                                 | testbrokerdealercompany@yopmail.com  | atasd                                                          |
| Address 4 County<br>asd Select<br>Country<br>Turkey ~                                                                                                    |                                                                 | Address 2                            | Address 3                                                      |
| asd Select<br>Country<br>Turkey V                                                                                                    |                                                                 | asd                                  | asd                                                            |
| Country<br>Turkey 🗸                                                                                                    |                                                                 | Address 4                            | County                                                         |
| Turkey                                                                                                    |                                                                 | asd                                  | Select 👻                                                       |
|                                                                                                    |                                                                 |                                      |                                                                |
|                                                                                                    |                                                                 | Turkey                               | ~                                                              |
| Save & Submit C                                                                                                    |                                                                 |                                      | Save & Submit Cancel                                           |
|                                                                                                    |                                                                 |                                      | Save of Submit                                                 |

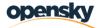

- Currently, external users will have restricted views in the TFS process area so the information listed below will not be visible
  - Notification Summary steps 3-6
  - Notification Details
  - o Notification History

# 5.2 Creating a TFS Movement

As a broker/dealer user, **you will only be able to create** a **Pre Notification** movement for a TFS notification. All other movement certs must continue to go through the <u>TFScerts@dublincity.ie</u> email address.

- TFS Notification status must be 'Granted'
- User will access the system and go to the Search Notification screen
- User will search in the TFS notification section
- All Notifications associated with the broker/dealer will be visible here but the user can only create TFS movements/pre-notes where the notification status is Granted. There are three steps to be completed for pre noting –Movement Summary Movement details Movement Upload

| <b>«</b>                         |                     |                         |                                    |               |              |                           |                                  |                               |                      |          |                                   |                                 |                                  |         |     |      |
|----------------------------------|---------------------|-------------------------|------------------------------------|---------------|--------------|---------------------------|----------------------------------|-------------------------------|----------------------|----------|-----------------------------------|---------------------------------|----------------------------------|---------|-----|------|
| nboard                           | 5 Notification      |                         |                                    |               |              |                           |                                  |                               |                      |          |                                   |                                 |                                  |         |     |      |
| sfrontier Form                   |                     |                         |                                    | otification   |              |                           |                                  |                               | lotification Status  |          |                                   | Basel Codes                     |                                  |         |     |      |
| Search for                       | Notification Numb   | er                      |                                    | Select -      |              |                           |                                  |                               | Select               |          | ~                                 | Select                          |                                  |         |     |      |
| ch TFS Notification Date of last | departure From      |                         |                                    | ate of last   | departure    | To                        |                                  |                               | Country of Waste Des | ination  |                                   | LoW Codes                       |                                  |         |     |      |
| ch TFS Notification              |                     |                         |                                    |               |              |                           |                                  |                               | Select               |          | ~                                 | Select                          |                                  |         |     |      |
| ch TFS Movement<br>Date Applica  | ation received From |                         |                                    | ate Applica   | ation rece   | ived To                   |                                  |                               | Vaste Generator-Pro  | ucer     |                                   | County of Wa                    | aste Origin                      |         |     |      |
|                                  |                     |                         | •                                  |               |              |                           |                                  |                               |                      |          |                                   | Select                          |                                  |         |     |      |
| Destination                      | Facility            |                         |                                    |               |              |                           |                                  |                               |                      |          |                                   | Select                          |                                  |         |     |      |
| Destination                      | Facility            |                         |                                    |               |              |                           |                                  |                               |                      |          |                                   | Select                          |                                  | × Reset | Q S |      |
|                                  |                     | Broker /<br>Dealer Name | Country of<br>Waste<br>Destination | Basel<br>Code | LoW<br>Codes | Last<br>departure<br>date | Number of<br>Active<br>Shipments | Number of shipments guarantee | s shipment           | moved to | ige Total<br>intended<br>Quantity | Date<br>Application<br>received | Waste<br>Generator –<br>producer |         |     | t Gr |

- User will check the Notification status and will see whether the system is showing the tick mark or not.
- User will click the tick mark button in the "Actions" column to create a movement

|                         | Search TFS N                      | lotification             |             |                      |             |              |                   |                     |        |             |                       |                           |                   |                     |                      |                              |             |
|-------------------------|-----------------------------------|--------------------------|-------------|----------------------|-------------|--------------|-------------------|---------------------|--------|-------------|-----------------------|---------------------------|-------------------|---------------------|----------------------|------------------------------|-------------|
| Dashboard               |                                   |                          |             |                      |             | _            |                   |                     |        |             |                       |                           |                   |                     |                      |                              |             |
| Transfrontier Form      | Notification Nu                   | mber<br>tification Numbe |             |                      | otification |              |                   |                     | ~      | Notificatio |                       |                           | ¥                 | Basel Codes         |                      |                              |             |
| Create TFS Notification |                                   |                          | 21          |                      |             |              |                   |                     |        |             |                       |                           | Ť                 |                     |                      |                              |             |
| Search TFS Notification | Date of last dep                  | parture From             |             |                      | ate of last | departure    | e To              |                     | 8      |             | f Waste Destinatio    | n                         |                   | LoW Codes           |                      |                              |             |
| Search TFS Movement     |                                   |                          |             |                      |             |              |                   |                     |        | Selec       |                       |                           | ~                 | Select              |                      |                              | •           |
|                         | Date Applicatio                   | n received From          |             |                      | ate Applic  | ation rece   | ived To           |                     | _      | Waste Ge    | nerator-Producer      |                           |                   | County of Wa        |                      |                              |             |
|                         |                                   |                          |             |                      |             |              |                   |                     | •      |             |                       |                           |                   | Select              |                      |                              | ~           |
|                         |                                   |                          |             |                      |             |              |                   |                     |        |             |                       |                           |                   |                     |                      |                              |             |
|                         | Destination Fac                   | ility                    |             |                      |             |              |                   |                     |        |             |                       |                           |                   |                     |                      |                              |             |
|                         | Destination Fac                   | ility                    |             |                      |             |              |                   |                     | _      |             |                       |                           |                   |                     |                      |                              |             |
|                         | Destination Fac                   | ility                    |             |                      |             |              |                   |                     | _      |             |                       |                           |                   |                     |                      | _                            |             |
|                         | Destination Fac                   | ility                    |             |                      |             |              |                   |                     | _      |             |                       |                           |                   |                     |                      | × Reset                      | Q Search    |
|                         | Destination Fac                   | ility                    |             |                      |             |              |                   |                     | _      |             |                       |                           |                   |                     |                      |                              | Q Search    |
|                         |                                   | ility                    |             |                      |             |              |                   |                     |        |             |                       |                           |                   |                     |                      |                              |             |
|                         | <b>Results</b><br>Notification    | Notification             | Broker /    | Country of<br>Waste  |             | LoW          | Last<br>departure | Number of<br>Active | Number |             | Value of<br>shipments | Total Tonnage<br>moved to | Total<br>intended | Date<br>Application | Waste<br>Generator – |                              |             |
|                         | Results<br>Notification<br>Number | Notification<br>Status   | Dealer Name | Waste<br>Destination |             | LoW<br>Codes |                   | Active<br>Shipments | Number | nts         |                       | moved to<br>date          |                   |                     |                      | County of<br>Waste<br>Origin | Export Grid |
|                         | <b>Results</b><br>Notification    | Notification             |             | Waste                |             |              | departure         | Active              | Number | nts         | shipments             | moved to                  | intended          | Application         | Generator –          | County of<br>Waste           | Export Grid |

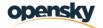

- System will navigate the user to the <u>Movement Summary</u> tab for the specific TFS Notification Number selected in the previous step
- Some details are pre-filled from the saved TFS Notification
- For Pre-notifications, the user will:
  - o Input the movement number
  - Change the movement status to Active
  - Select the correct Intended Carrier from the options available (defaults if only one Carrier listed on application)
  - Select the correct Waste Generator from the options available (defaults if only one Waste Generator listed on application)

| Cataboard   Tarsthorizer form   Sarach TS Notrineario   Sarach TS Notrineario   Sarach TS Notrineario   Sarach TS Notrineario   Movement Satus*   Sarach TS Notrineario   Movement Satus*   Sarach TS Notrineario   Movement Satus*   Sarach TS Notrineario   Movement Satus*   Sarach TS Notrineario   Movement Satus*   Sarach TS Notrineario   Movement Satus*   Sarach TS Notrineario   Movement Satus*   Sarach TS Notrineario   Movement Satus*   Sarach TS Notrineario   Movement Satus*   Sarach TS Notrineario   Movement Satus*   Sarach TS Notrineario   Movement Satus*   Sarach TS Notrineario   Sarach TS Notrineario   Movement Satus*   Sarach TS Notrineario   Sarach TS Notrineario   Sarach TS Notrineario   Movement Satus*   Sarach TS Notrineario   Malow recycling Centre   Sarach TS Notrineario   Malow recycling Centre | E Contaile Cathrach<br>Basis des Clash<br>Dublin City Council | 5                                                 | Welcome Test 1 Broker Dealer Demo 🌲 😝 |
|----------------------------------------------------------------------------------------------------|---------------------------------------------------------------|---------------------------------------------------|---------------------------------------|
| Transformier Form                                                                                                    | *                                                             | Movement Summary Movement Details Movement Upload |                                       |
| Tarditotier Form     •       Create TFS Notification     Boker / Dealer Name       Sarch TFS Notification     Test Broker Dealer Company       Sarch TFS Movement     Interded Carriers       Movement Status*     Interded Carriers       Sarch TFS Movement     Externations       Movement Status*     Interded Carriers       Mation recycling Centre     Ext Points                                                                                                    | Dashboard                                                     |                                                   |                                       |
| Crade TFS Notification     Test Broker Dealer Company     test       Sarch TFS Notification     Notification Number     Movement Number*       1E 31 40050     Intended Carriers       Intended Carriers     OSDS       Wate Generators     Est Points       Mallow recycling Centre     v                                                                                                    | Transfrontier Form                                            |                                                   |                                       |
| Sarch TFS Morification     Notification Number       Search TFS Morienett     Iside Sarch TFS Morienett       Is 140050     Movement Number*       Movement Status*     Intended Carriers       Select     OSDS       Wate Generators     Ext Points       Mailow recycling Centre     V                                                                                                    | Create TFS Notification                                       |                                                   |                                       |
| Search TPS Movement     IE 31 440550     / 150       Movement Status*     Intended Carriers                                                                                                    |                                                               | Test Broker Dealer Company                        | test                                  |
| Ite 31 440050     / 150       Movement Status*     Intended Carriers       Select     •       Waste Generators     Exit Points       Mallow recycling Centre     •                                                                                                    | Search TFS Movement                                           | Notification Number                               | Movement Number*                      |
| Select     •     OSDS       Waste Generators     Exit Points       Mallow recycling Centre     •                                                                                                    |                                                               | IE 31 440050                                      | / 150                                 |
| Waste Generators     Exit Points       Mailow recycling Centre     •                                                                                                    |                                                               | Movement Status*                                  | Intended Carriers                     |
| Mallow recycling Centre                                                                                                    |                                                               | Select 🗸                                          | OSDS                                  |
|                                                                                                    |                                                               | Waste Generators                                  | Exit Points                           |
| Next Can                                                                                                    |                                                               | Mallow recycling Centre                           |                                       |
| Next Cart                                                                                                    |                                                               |                                                   |                                       |
|                                                                                                    |                                                               |                                                   | Next Cancel                           |
|                                                                                                    |                                                               |                                                   |                                       |
|                                                                                                    |                                                               |                                                   |                                       |
|                                                                                                    |                                                               |                                                   |                                       |

 Once the Movement Summary details are completed the user clicks Next to navigate to the <u>Movement</u> <u>Details</u> tab

| 2 Contraits Catyan<br>Balic Alta Clich<br>Dublin City Council | 6                                                                              |                                | (Test Broker Dealer Company)                                                                                    |
|---------------------------------------------------------------|--------------------------------------------------------------------------------|--------------------------------|----------------------------------------------------------------------------------------------------|
| <                                                             | K Movement Summary Movement Details Movement Upload                            |                                |                                                                                                    |
| Dashboard                                                     |                                                                                |                                |                                                                                                    |
| Transfrontier Form                                            | Movement Details                                                               |                                |                                                                                                    |
| Create TFS Notification                                       | Date Movement Document Received *                                              | Date Postponed                 |                                                                                                    |
| Search TFS Notification                                       | 07/06/2023                                                                     |                                | ė                                                                                                    |
| Search TFS Movement                                           | Actual Date of Shipment*                                                       | Date received Foreign Facility |                                                                                                    |
|                                                               |                                                                                | 8                              | e 1997 e 1997 e 1997 e 1997 e 1997 e 1997 e 1997 e 1997 e 1997 e 1997 e 1997 e 1997 e 1997 e 1997 e 1997 e 1997 |
|                                                               | Number Of Shipment Guaranteed                                                  | Bond Value                     |                                                                                                    |
|                                                               | 0                                                                              | 60000                          |                                                                                                    |
|                                                               | Actual Movement Quantity                                                       |                                |                                                                                                    |
|                                                               | Tonnes                                                                         | M3                             |                                                                                                    |
|                                                               |                                                                                |                                |                                                                                                    |
|                                                               | Movement Value                                                                 |                                |                                                                                                    |
|                                                               |                                                                                |                                |                                                                                                    |
|                                                               | Sum of Quantity Moved                                                          |                                |                                                                                                    |
|                                                               | Tonnes                                                                         | M3                             |                                                                                                    |
|                                                               | 0                                                                              | 0                              |                                                                                                    |
|                                                               | Total Intended Quantity                                                        |                                |                                                                                                    |
|                                                               | Tonnes                                                                         | M3                             |                                                                                                    |
|                                                               | 5000                                                                           | 500                            |                                                                                                    |
|                                                               | Note: Please upload relevant Annex 1b document in next step "Upload Document". |                                |                                                                                                    |
|                                                               |                                                                                |                                |                                                                                                    |
|                                                               |                                                                                |                                | Next Cancel                                                                                                    |

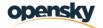

- In this movement details page, the user must fill the mandatory fields of the movement regarding Actual Date of Shipment and Actual Movement Quantity (Tonnes)
- In this page, there are important validations and calculations the use needs to be aware of:

#### Actual Date of Shipment

- The user must give at least 3 working-days notice and take into account days when there are public holidays occurring.
- The inputted date must not be after the last date of shipment allowed on the TFS Notification

#### **Actual Movement Quantity Validations**

- Actual Movement Quantity: the user must input the expected tonnes of the movement
- It is important to note that if the Total Intended Quantity is exceeded then no more movements are allowed on the TFS notification and the system will not allow the user to proceed with a pre note.

#### **Financial Guarantee Allowance Validations**

- In case of single bonds, shipments cannot be pre-notified if the limit for the number of active shipments allowed (as per the financial guarantee) has been reached.
- In case of Multi Bonds, shipments cannot be pre-notified if there is not enough cover left on the bond to allow another pre-notification i.e. if the value of shipments guaranteed is less than the value of the proposed shipment.
- Once both Actual Date of Shipment and Actual Movement Quantity are completed, the user clicks the Next button.
- The system will then navigate the user to the <u>Movement Upload</u> page where the user can choose to upload a selection of documents

| *                       | Movement Summary Movement Details Movement Upload |                 |             |
|-------------------------|---------------------------------------------------|-----------------|-------------|
| Dashboard               | Upload Details                                    |                 |             |
| Transfrontier Form      |                                                   |                 |             |
| Create TFS Notification | Notification Number                               | Movement Number |             |
| Search TFS Notification | IE 31 440050                                      | 1               |             |
| Search TFS Movement     | Select document Name to be uploaded               |                 |             |
|                         | Select                                            | *               |             |
|                         |                                                   |                 |             |
|                         |                                                   |                 | Save Cancel |
|                         |                                                   |                 |             |
|                         |                                                   |                 |             |

- The user must choose a document name/type to be uploaded
- Only one document allowed to upload with max size of 5MB and any image file(JPG,JPEG,PNG), word and pdf format file can be uploaded.

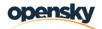

| Contrartis Cartusch<br>Brazil Andre Clash<br>Dublis City Council | 5                                                 | Welcome Test 1 Broker Dealer Demo 🌲 🤇 |
|------------------------------------------------------------------|---------------------------------------------------|---------------------------------------|
| *                                                                | Movement Summary Movement Details Movement Upload |                                       |
| 🐔 Dashboard                                                      | Hadrond Proto The                                 |                                       |
| Transfrontier Form                                               | Upload Details                                    |                                       |
| Create TFS Notification                                          | Notification Number                               | Movement Number                       |
| Search TFS Notification                                          | IE 31 440050                                      | 1                                     |
| Search TFS Movement                                              | Select document Name to be uploaded               |                                       |
|                                                                  | Cancellation Cert                                 | v                                     |
|                                                                  | Upload Document                                   |                                       |
|                                                                  |                                                   | <u>t</u>                              |
|                                                                  | Drag & Dro                                        | p file here or Browse                 |
|                                                                  |                                                   |                                       |
|                                                                  |                                                   | Save Ca                               |
|                                                                  |                                                   | Salve Car                             |
|                                                                  |                                                   |                                       |

• For Pre-Notification, the uploaded document must include the Annex 1B Movement document relating to the specific TFS/movement number that is being submitted.

| Construinte Castinach     Bhalle Artise Clash     Dublin City Council |                                                   | Welcome Test 1 Broker Dealer Demo (Test Broker Dealer Company) |
|-----------------------------------------------------------------------|---------------------------------------------------|----------------------------------------------------------------|
|                                                                       | Movement Summary Movement Details Movement Upload |                                                                |
| Dashboard                                                             | Habed Peterle                                     |                                                                |
| Transfrontier Form                                                    | Upload Details                                    |                                                                |
| Create TFS Notification                                               | Notification Number Movement Number               |                                                                |
|                                                                       | IE 31.440050 1                                    |                                                                |
| Search TFS Movement                                                   | Select document Name to be uploaded               |                                                                |
|                                                                       | Cancellation Cert 🗸                               |                                                                |
|                                                                       | Manage/View Uploaded document                     |                                                                |
|                                                                       | Upload Document                                   |                                                                |
|                                                                       | Test Movement Decu.addoor                         |                                                                |
|                                                                       |                                                   |                                                                |
|                                                                       |                                                   | Save Cancel                                                    |
|                                                                       | 4                                                 |                                                                |
|                                                                       |                                                   |                                                                |
|                                                                       |                                                   |                                                                |

- Once the three steps/tabs have been completed, the user clicks the Save button and the movement & movement document is saved in the system.
- The user is redirected to a read-only page for the movement number they have just created and a confirmation message appears on the screen.
- The user can then create a new movement against the same TFS Notification number or they can go back to the Search TFS Notification page.
- All movements linked to the specific broker/dealer can be seen in the Search TFS Movements page.

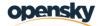

# 6. Glossary

# 6.1 Terminology

| Term      | Definition                                                                           |
|-----------|--------------------------------------------------------------------------------------|
| WTF       | Waste Transfer Form – for the shipment of hazardous waste exlusively within Ireland. |
| TFS       | Trans-Frontier Shipments – international shipments of hazardous and/or mixed waste   |
| GLW       | Green-List Waste – international shipments of non-hazardous, single-stream waste     |
| Consignee | Receiver of both WTF, TFS and GLW shipments                                          |
|           |                                                                                      |
|           |                                                                                      |
|           |                                                                                      |
|           |                                                                                      |
|           |                                                                                      |
|           |                                                                                      |

# 6.2 Abbreviations

| Abbreviation | Explanation |
|--------------|-------------|
|              |             |
|              |             |
|              |             |
|              |             |
|              |             |
|              |             |